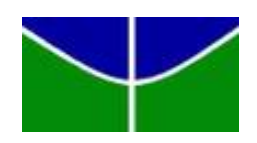

Universidade de Brasília IE - Departamento de Estatística

# **Aplicação da Teoria de Resposta ao Item em avaliação educacional**

**João Pedro de Oliveira Morais**

**Relatório Final apresentado para o Departamento de Estatística, Instituto de Ciências Exatas, Universidade de Brasília, como parte dos requisitos necessários para o grau de Bacharel em Estatística.**

Brasília

2018

João Pedro de Oliveira Morais

## **Aplicação da Teoria de Resposta ao Item em avaliação educacional**

**Orientador: Prof. Dr. Luís Gustavo Vinha**

**Relatório Final apresentado para o Departamento de Estatística, Instituto de Ciências Exatas, Universidade de Brasília, como parte dos requisitos necessários para o grau de Bacharel em Estatística.**

Brasília

2018

### **Resumo**

O cenário em que se encontra a educação brasileira é debilitado. As proficiências dos alunos em avalições internacionais e nacionais são baixas. Por isso, conhecer os fatores que estão influenciando no desempenho ruim torna-se demasiadamente importante. Para fins deste trabalho, foram analisados os dados coletados com os questionários de contextualização do Sistema Nacional de Avaliação da Educação Básica (SAEB). Mais especificamente, o bloco de questões analisadas refere-se à percepção de violência nas escolas. Professores e diretores responderam aos itens e por meio dos dados obtidos um constructo foi gerado para se conhecer esta realidade nas escolas brasileiras. Por intermédio da Teoria Clássica do Teste (TCT) e da Teoria de Resposta ao Item (TRI) a escala pôde ser mensurada e estudada. Através dela, percebeu-se que os dados dos professores apresentam maior fidedignidade na escala, maiores informações e também maior capacidade de discriminar escolas menos violentas das mais violentas. No entanto, uma revisão deve ser realizada na formulação dos questionários de contextualização do Sistema Nacional de Avaliação da Educação Básica (SAEB) para que informações mais refinadas possam ser obtidas e melhores soluções e políticas públicas possam ser construídas por meio da análise de dados mais esclarecedores.

Palavras chave: Avaliação educacional, Questionários contextuais, Violência nas escolas, SAEB, Teoria de Resposta ao Item.

#### **Abstract**

The scenario in which Brazilian education is found is weakened. Student proficiency in international and national assessments is low. Therefore, knowing the factors that are influencing poor performance becomes too important. For the purposes of this study, the data collected with the contextualization questionnaires of the National System for the Evaluation of Basic Education (SAEB) were analyzed. More specifically, the block of questions analyzed refers to the perception of violence in schools. Teachers and principals answered the items and through the data obtained a construct was generated to know this reality in Brazilian schools. By means of Classical Test Theory (TCT) and Item Response Theory (TRI) the scale could be measured and studied. Through it, it was noticed that the data of the teachers present greater trust in the scale, more information and also a greater capacity to discriminate less violent schools from the more violent ones. However, it is concluded that a review should be carried out in the formulation of the contextualisation questionnaires of the National System of Evaluation of Basic Education (SAEB) so that more refined information can be obtained and better solutions and public policies can be constructed through analysis of more enlightening data.

Keywords: Educational Assessment, Contextual Questionnaires, School Violence, SAEB, Item Response Theory.

# Sumário

<span id="page-8-0"></span>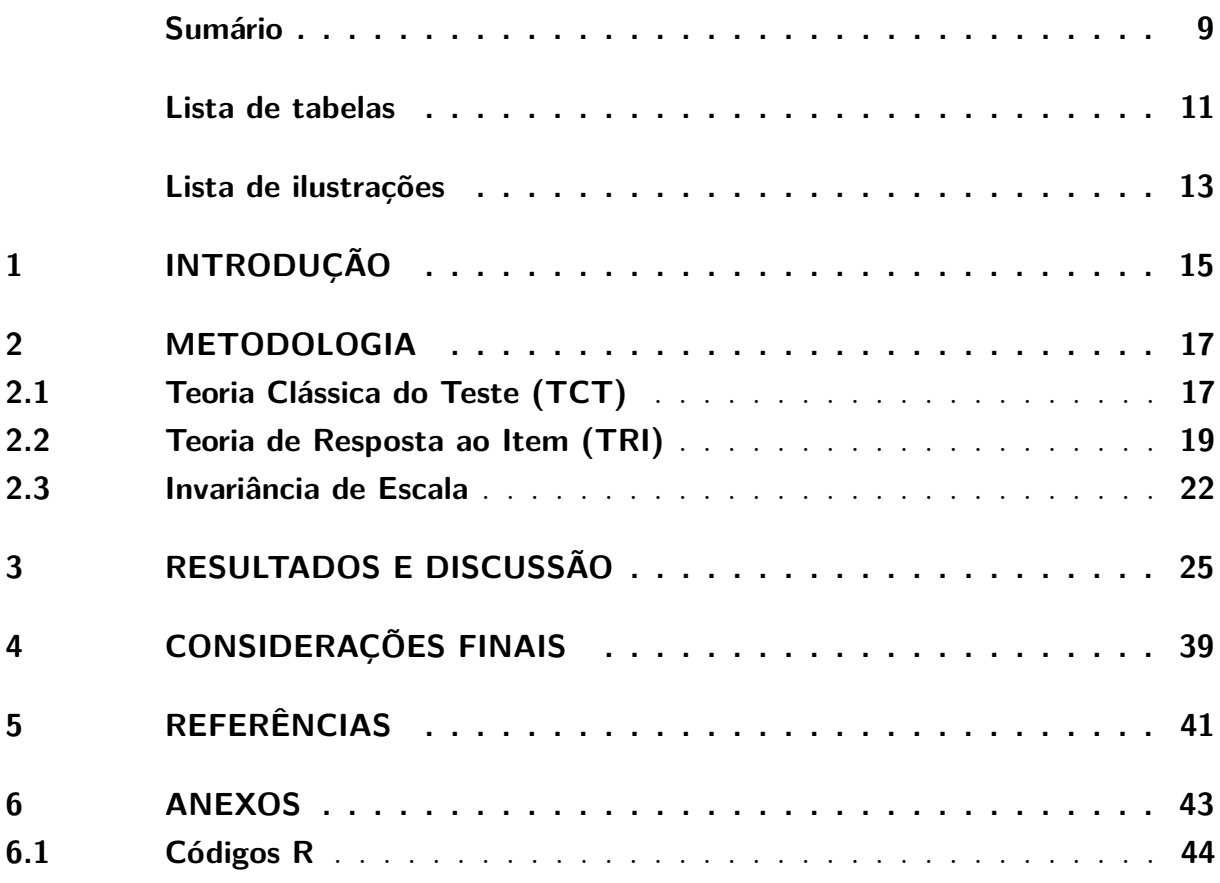

# Lista de tabelas

<span id="page-10-0"></span>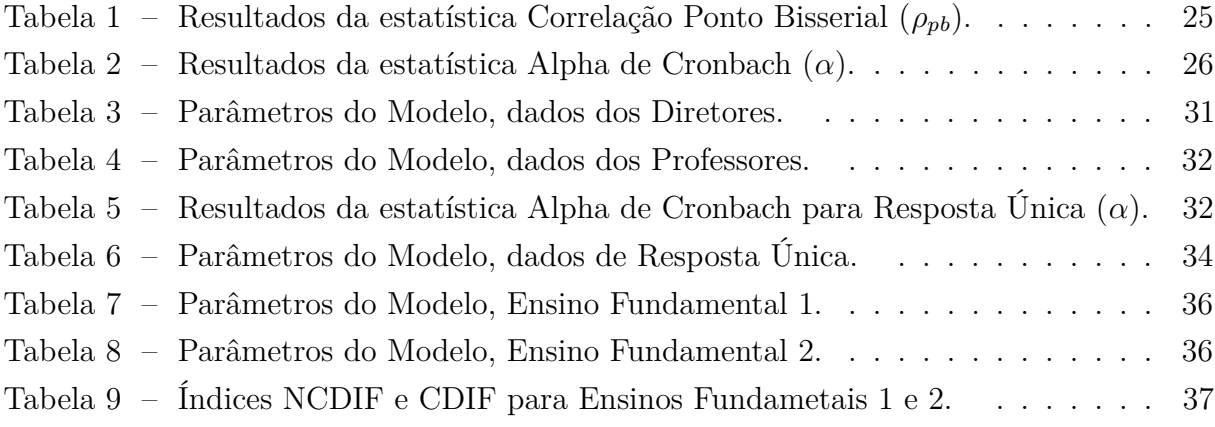

# Lista de ilustrações

<span id="page-12-0"></span>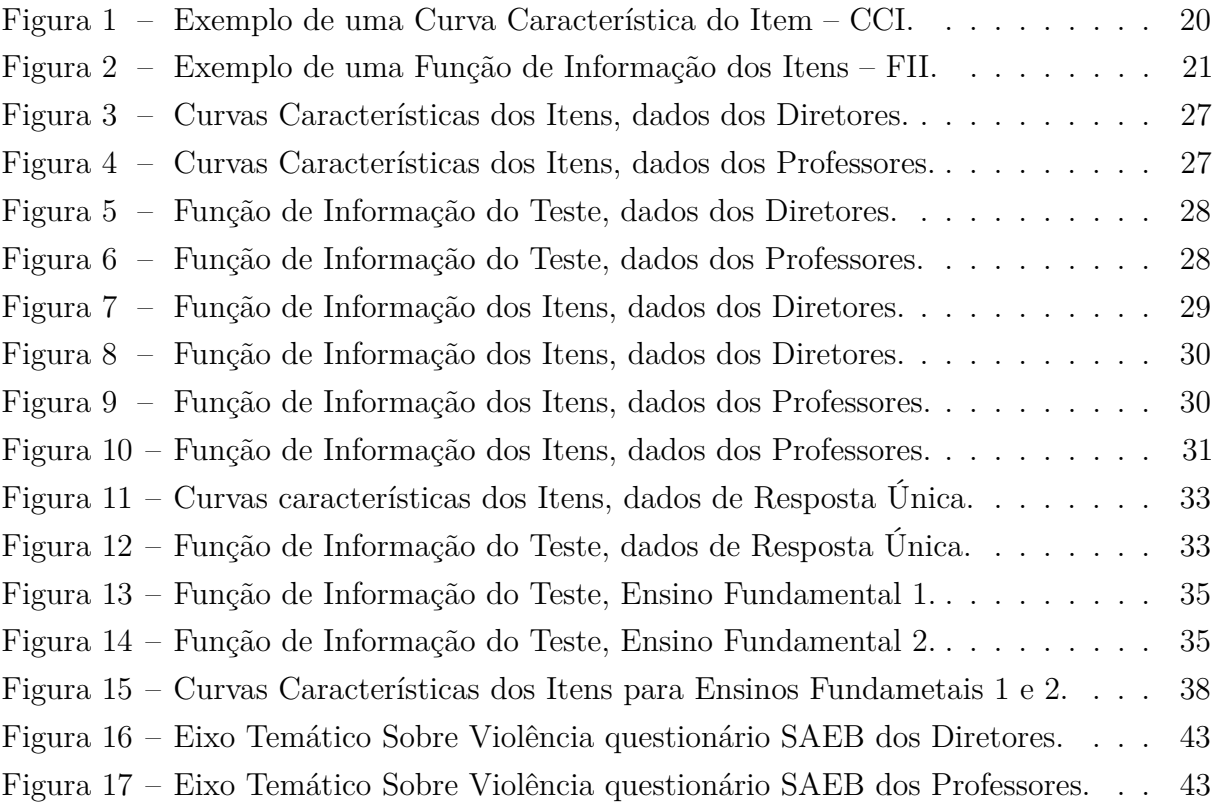

### <span id="page-14-0"></span>1 Introdução

A história da educação brasileira percorre um período que abrange mais de 500 anos. Desde a chegada dos jesuítas à Terra de Santa Cruz, catequizando e instruindo os indígenas na educação básica, até a formulação da Constituição Federal de 1988, chamada também de constituição Cidadã, que torna como um dos objetivos do Estado a universalização da educação e a erradicação do analfabetismo para um período de dez anos. Estes, dentre tantos outros, são fatos históricos que compõem o arcabouço no qual a educação brasileira foi construída. Daqueles acontecimentos passados até estes tempos hodiernos diversas barreiras foram traspassadas. No entanto, muitos desafios ainda se estabelecem diante da sociedade atual para que um ensino universal e de qualidade seja alcançado nas terras brasileiras.

No contexto atual, o Brasil encontra-se com baixo índice de rendimento estudantil quando estes são comparados aos estudantes de outros países. Isto é o que indica o Programme for International Student Assessment (PISA) – Programa Internacional de Avaliação de Estudantes – o qual, no Brasil, sua coordenação é de responsabilidade do Instituto Nacional de Estudos e Pesquisas Educacionais Anísio Teixeira (INEP). Dentre tantas afirmações que indicam baixa proficiência dos alunos brasileiros, declarou-se no relatório do ano de 2015 que "O desempenho dos alunos no Brasil está abaixo da média dos alunos em países da OCDE em ciências (401 pontos, comparados à média de 493 pontos), em leitura (407 pontos, comparados à média de 493 pontos) e em matemática (377 pontos, comparados à média de 490 pontos)." (OCDE 2015).

Internamente, o Brasil se vale de alguns exames para a avaliação educacional do país. Dentre eles, encontram-se o Exame Nacional do Ensino Médio (ENEM), criado em 1998 com o objetivo de avaliar o desempenho do estudante ao final do ensino médio que, posteriormente, tornou-se um dos modos de acesso ao ensino superior, e o Sistema de Avaliação da Educação Básica (SAEB) também com o objetivo de identificar a proficiência dos alunos pertencentes ao 5º ano e 9º ano do ensino fundamental e ao 3º ano do ensino médio.

O SAEB foi instituído em 1990 e é composto pela: Avaliação Nacional da Educação Básica (ANEB), Avaliação Nacional do Rendimento Escolar (Anresc - Prova Brasil) e Avaliação Nacional da Alfabetização (ANA), com o objetivo não apenas de avaliar a proficiência dos alunos em áreas de estudos (como a Língua Portuguesa e a Matemática) mas também coletar dados relacionados às circunstâncias nas quais os alunos vivem e estudam.

O SAEB é composto por provas objetivas e questionários de contextualização. As notas das provas objetivas do SAEB contribuem para a construção do Índice de Desenvolvimento da Educação Básica (IDEB) – indicador que expressa os resultados educacionais obtidos. No ano de 2017, por exemplo, a nota média nacional das escolar públicas brasileiras foram: 5,5 para o ensino fundamental 1, 4,4 para ensino fundamental 2 e 3,5 para o ensino médio. Estes resultados reforçam a importância de se estudar possíveis meios para solucionar a baixa proficiencia dos alunos. Por outro lado, os questionários de contextualização são aplicados aos alunos, aos professores, aos diretores e às escolas, contendo itens que coletam desde informações pessoais até informações socioeconômicas possibilitando retratar as condições dos alunos e dos profissionais da educação do Brasil.

Como forma de encontrar meios para contornar a situação claudicante da educação no Brasil e pesquisar possíveis soluções para ela, os questionários do SAEB nos apresentam diversas possibilidades de análises. Aspectos como infraestrutura, qualificação profissional, tamanho da escola, violência dentro das escolas, entre tantas outras são alternativas que se apresentam como possíveis causadoras de problemas e passíveis de serem analisadas. No entanto, considerar tantas variáveis numa única pesquisa torna-se um trabalho penoso e demasiadamente complexo. Por este motivo, o escopo deste trabalho restringe-se às questões referentes à violência dentro das escolas.

A violência interna das escolas é uma característica difícil de ser diretamente mensurada numa avaliação em larga escala como o SAEB. Como também em diversas áreas do estudo deseja-se conhecer traços psicológicos ou características pessoais que não são simples de se medir, como exemplo, pode-se citar o nível de estresse, ansiedade, nervosismo, entre tantas outras possibilidades. Em geral, essas características são denominadas de *traços latentes* e para elas são criadas medidas específicas para que possam ser avaliadas.

Neste processo de formulação de escalas a Teoria de Resposta ao Item torna-se uma ferramenta importante. Deste modo, esta técnica pode ser utilizada na mensuração do nível de violência dentro da escola empregando os dados coletados com os questionários de contextualização do SAEB. Com a TRI além da possibilidade de se gerar uma escala que possibilita a comparação entre testes diferentes que medem o mesmo traço latente, é possível discriminar de maneira mais adequada escolas que possuem características diferentes de violência interna tornando a escala mais rica do que a utilizada na TCT e possibilitando uma interpretação mais adequada para os índices de violência percebidos nas escolas. Vale ressaltar também, que para a análise e leitura dos dados o programa RStudio Versão 1.1.419 foi utilizado.

Deste modo, o presente trabalho tem por objetivo geral avaliar as escalas utilizadas nos questionários de contextualização do SAEB para mensurar a violência nas escolas. Assim como já mencionado, essa análise será realizada a partir das respostas de diretores e professores. Mais especificamente, este trabalho tem por objetivos: estudar as características dos itens para cada uma das amostras, comparar os resultados obtidos entre os professores e diretores, avaliar a qualidade destes itens na mensuração da violência dentro das escolas e avaliar a invariância da escala de violência obtida por meio dos questionários.

### <span id="page-16-0"></span>2 Metodologia

No estudo apresentado por este trabalho foram utilizados os dados do Sistema de Avaliação da Educação Básica (SAEB). Em geral, as variáveis obtidas por meio dos questionários de contextualização do SAEB são categóricas nominais ou ordinais. O questionário direcionado aos diretores possui 111 questões, enquanto o dos professores contém 125. As questões são realizadas por meio de blocos de perguntas que envolvem um mesmo eixo temático. Estes variam desde perguntas que trazem informações básicas sobre o respondente até mesmo informações sobre atividades realizadas na escola. Dentre tantos eixos temáticos trazidos pelo questionário tem-se o grupo de perguntas que abordam a temática da violência na escola, composto por dez itens que são iguais para os diretores e os professores.

As perguntas realizadas sobre a violência na escola são dicotômicas com alternativas sim (caso o fato violento citado tivesse ocorrido) ou não (caso o fato violento citado não tivesse ocorrido). Além disso, é necessário declarar que para cada escola tem-se apenas um diretor respondendo ao questionário. Por outro lado, para uma mesma escola tem-se vários professores que respondem ao questionário. Por este motivo, para que a análise pudesse ser realizada mantendo coerência e cumprindo com o objetivo de simplicidade e resumo, foi proposto que as respostas dos professores fossem agrupadas por escola de modo que se pelo menos um professor desse resposta afirmativa para alguma questão relacionada a violência então a escola receberia 1 (um), o caso contrário para a afirmativa anterior seria denotada por 0 (zero).

Compreendendo tais características acima delineadas referente ao questionário e aos itens de violência nas escolas, pode-se delimitar alguns métodos como alternativas de análise. Para o caso, se apresentam como possibilidades a Teoria Clássica do Teste (TCT) e a Teoria de Resposta ao Item (TRI).

### <span id="page-16-1"></span>2.1 Teoria Clássica do Teste (TCT)

Para a TCT o valor mais importante a ser obtido é o escore total. Para este caso em estudo, o escore total é a soma das respostas dos itens de violência. Por exemplo, respondentes que afirmaram *sim* para todos os itens terão escore total de 10 pontos. Por meio deste resultado é que as estatísticas relevantes à TCT são obtidas. Deste modo, a soma de ocorrências de fatores violentos vivenciados no ambiente escolar mensura a pontuação total a ser obtida por cada escola.

Apesar de suas limitações, a TCT possui algumas estatísticas interessantes que podem ser aplicadas antes da utilização da TRI. É possível aplicá-la, a TCT, inicialmente, a fim de se obter uma ideia preliminar a respeito dos itens que estão sendo aplicados nos

questionários trabalhados. As estatísticas possíveis de serem aplicadas nos dados do SAEB para o tema de violência nas escolas são: correlação ponto bisserial e o alpha de Cronbach.

O coeficiente de correlação ponto bisserial é semelhante ao coeficiente de correlação de Pearson, contudo, aplicada às informações dicotômicas entre os resultados de um item em específico e o total obtido com a soma de todos os itens. Relação baixa ou negativa entre os valores pode demonstrar uma associação inadequada entre o item e o teste como um todo sendo, talvez, uma indicação de que o item deva ser retirado do teste. Sua fórmula pode ser descrita da seguinte forma (Andrade e Anjos, 2012),

$$
\rho_{pb} = \frac{\bar{X}_A - \bar{X}_T}{S_T} \sqrt{\frac{p}{1 - p}}\tag{2.1}
$$

em que:

- $\bar{X}_A$  é o escore médio das afirmativas *sim* ao item;
- $\bullet$   $\bar{X_T}$  é a média global dos escores do teste;
- *S<sup>T</sup>* é o desvio padrão do teste; e
- *p* é a proporção de respostas afirmativas ao item.

Assim como na correlação de Pearson a correlação ponto bisserial tem correlação perfeita quando assume o valor um e correlação inexistente quando seu valor é zero.

Além da análise da estatística ponto bisserial pode-se calcular o alfa de Cronbach. Esta estatística avalia a consistência interna entre os itens de um teste, ou seja, mede o nível de correspondência existente entre eles, julgando se o teste pode ser fidedigno (ou não) na tentativa de analisar adequadamente uma mesma característica. Sua fórmula pode ser descrita da seguinte forma (Andrade e Anjos, 2012),

$$
\alpha = \frac{n}{n-1} \left( 1 - \frac{\sum_{i=1}^{n} s_i^2}{s_T^2} \right) \tag{2.2}
$$

em que:

- *n* é o número de itens;
- $\bullet$   $\sum_{i=1}^{n} s_i^2$ é a soma das variâncias dos  $n$ itens; e
- $s_T^2$  é a variância global dos escores do teste.

Assim como na avaliação da correlação ponto bisserial é necessário estabelecer quais são as magnitudes recusáveis e aceitáveis para o alpha de Crombach para se explorar a estatística que está sendo aplicada. Neste caso, George e Mallery (2003) propuseram uma escala de comparação para este coeficiente, sendo ela: valores menores que 0,50 (Inaceitável); valores entre 0,50 e 0,59 (Pobre), valores entre 0,60 e 0,69 (Questionável); valores entre 0,70 e 0,79 (Aceitável); valores entre 0,80 e 0,89 (Bom); valores maiores ou iguais a 0,90 (Excelente).

No entanto, mesmo com a TCT disponibilizando uma avaliação inicial referente aos itens e ao teste como um todo, ela ainda é pouco eficiente diante do problema apresentado. Isso se dá pelo fato de o número de questões ser relativamente baixo e pela própria estrutura da TCT. Ela não atribui pesos aos itens de modo que a discriminação entre escolas mais ou menos violentas seria pequeno e confuso, visto que o peso dado para cada questão é o mesmo e o importante é o resultado total da soma de itens respondidos afirmativamente.

#### <span id="page-18-0"></span>2.2 Teoria de Resposta ao Item (TRI)

Para a utilização da TRI na análise é necessário identificar algumas características do banco de dados utilizado para que a forma de análise seja a mais adequada. Tais características são (Anjos e Andrade 2012): a natureza dos itens, o número de populações avaliadas e a quantidade de traços latentes em estudo.

Deste modo, é necessário analisar essas imprescindíveis características no banco de dados utilizado. Assim, quanto à natureza dos itens referentes à violência interna nas escolas, é perceptível que eles são dicotômicos, tendo possibilidades de resposta *sim* (para o caso de os fatos citados nos 10 itens terem ocorrido) ou *não* (caso contrário). A quantidade de populações neste caso é uma apenas, compostas pelas escolas. No entanto, as análises de reconhecimento das características dessas escolas serão avaliadas por meio de duas óticas diferentes, a de diretores e a de professores. Além disso, é importante destacar que ambos responderam ao mesmo questionário. Por fim, um único *traço latente* desta análise está sendo mensurado, sendo ele: *violência interna da escola*. Isso satisfaz a condição de unidimensionalidade do modelo, que é um requisito para que a TRI possa ser aplicada.

Com base nessas afirmativas compreende-se que o modelo mais adequado para a análise dos dados que se apresentam é o Modelo Logístico de Dois Parâmetros (Birnbaum,1968). Os parâmetros analisados por este modelo são: discriminação(*a*) e dificuldade(*b*). Deste modo, a dificuldade avalia a habilidade mínima exigida para que o respondente faça uma afirmativa correta ao item (no caso, o nível de violência que é necessário para que o respondente, seja ele professor ou diretor, dê uma resposta afirmativa ao item). Por outro lado, a discriminação indica quão bem um item pode diferenciar pessoas com mais ou

menos habilidade (no caso, quão bem um item pode distinguir as maiores percepções de violência das menores). Assim, o Modelo Logístico de 2 parâmetros é descrito do seguinte modo (Anjos e Andrade, 2012),

$$
P(U_{ij} = 1 | \theta_j) = \frac{1}{1 + e^{-a_i(\theta_j - b_i)}}\tag{2.3}
$$

com *i*=1,2,...,*I* e *j*=1,2,...,*n*, onde:

- *Uij* é uma variável dicotômica que assume os valores 1, quando o indivíduo *j* responde afirmativamente o item *i*, ou 0 quando o indivíduo *j* responde negativamente ao item *i*;
- *θ<sup>j</sup>* representa o traço latente, ou habilidade, do *j*-ésimo indivíduo;
- $P(U_{ij} = 1 | \theta_j)$  é a probabilidade de um indivíduo *j* com habilidade  $\theta_j$  responder afirmativamente o item *i*;
- *b<sup>i</sup>* é o parâmetro de dificuldade do item *i*; e
- *a<sup>i</sup>* é o parâmetro de discriminação do item *i*.

A TRI também pode se valer de um terceiro parâmetro o *c<sup>i</sup>* , conhecido como acerto ao acaso. No entanto, para os dados trabalhados no presente estudo não seria correto colocá-lo como um parâmetro para o modelo, visto que não faria sentido neste tipo de questionário. Isto é o mesmo que afirmar que este parâmetro, para este modelo, é igual a zero. A Figura 1 exemplifica cada um dos parâmetros do modelo.

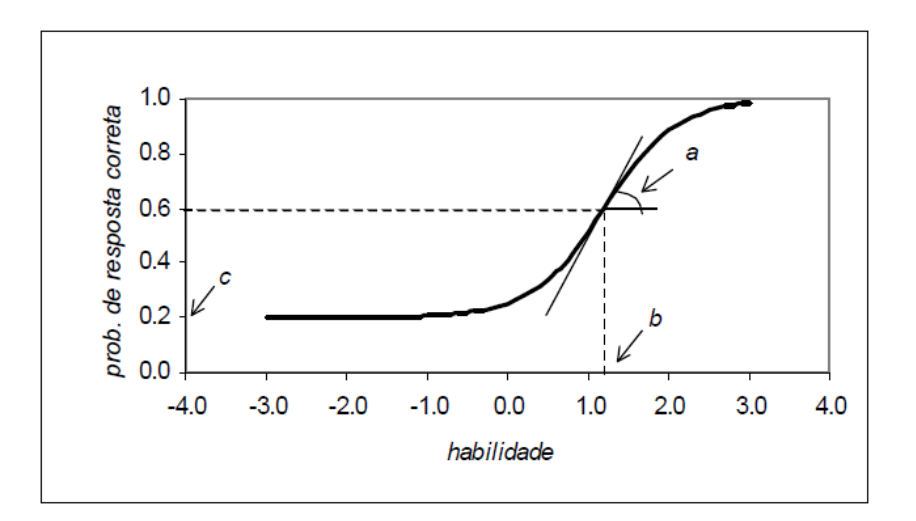

<span id="page-19-0"></span>Figura 1 – Exemplo de uma Curva Característica do Item – CCI. Fonte: Anjos e Andrade, 2012.

A TRI pode utilizar alguns gráficos para que as características dos itens e do teste possam ser melhor resumidas e visualizadas. O primeiro deles expressa a curva característica do item (Figura 1) que relaciona, neste caso, a probabilidade de resposta afirmativa de um determinado respondente (localizado no eixo das ordenadas) com o nível de violência de uma escola (localizado no eixo das abcissas). Vale ressaltar que o modelo matemático para a curva característica do Item (CCI) é a função logística acumulada (Figura 1). Além da curva característica do Item (CCI), outra medida bastante utilizada é a função de informação do item (FII). Com ela é possível conhecer o quão bem cada nível de habilidade pode ser estimado. Deste modo, pode-se compreender para qual intervalo do *traço latente* o teste funciona melhor. A Figura 2 ilustra 3 itens. O item 1 oferece alta informação para o intervalo do *traço latente* (eixo x) próximo a zero. O item 2 disponibiliza informação para o intervalo entre os valores de habilidade menos dois e zero , porém, percebe-se que está informação não é tão expressiva quanto a obtida no item 1. Por fim, o item 3 é o menos significativo tendo uma pequena informação para valores de habilidade maiores que 4.

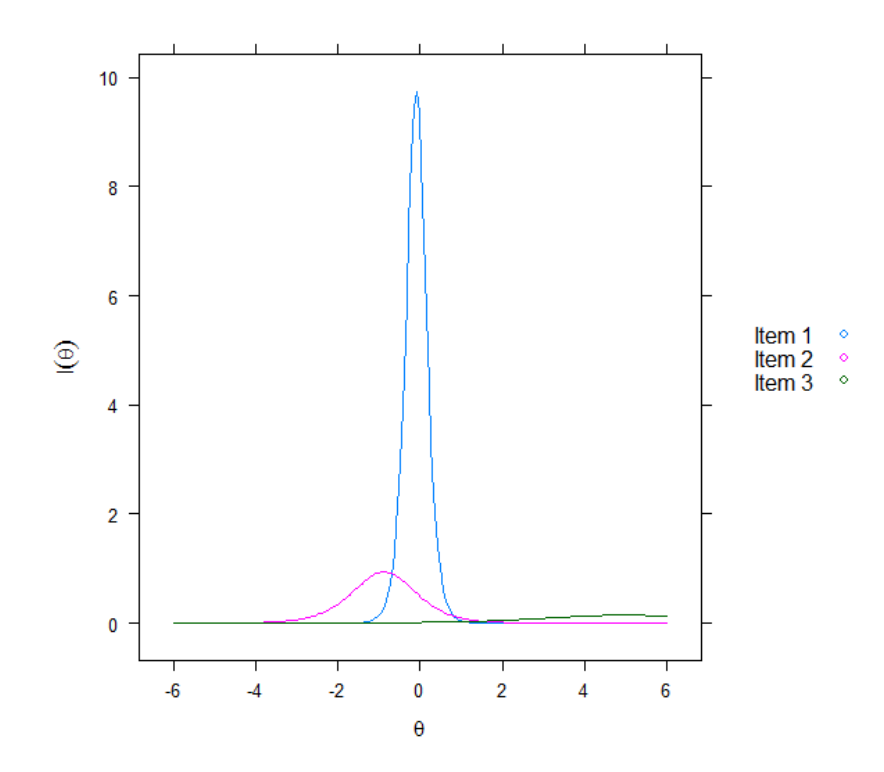

<span id="page-20-0"></span>Figura 2 – Exemplo de uma Função de Informação dos Itens – FII.

Além disso, a fórmula para o FII no Modelo Logístico de 2 Parâmetros, pode ser descrita por,

$$
I_i[\theta] = a_i^2 \frac{P_i(\theta)^2 Q_i(\theta)}{[P_i(\theta)]}
$$
\n(2.4)

onde:

- *I<sup>i</sup>* [*θ*] é a "informação" fornecida pelo item *i* no nível de habilidade *θ*;
- $P_i(\theta)$  é equivalente a  $P(U_{ij} = 1 | \theta_j)$ ; e
- $Q_i(\theta)$  é equivalente a  $1 P_i(\theta)$ .

#### <span id="page-21-0"></span>2.3 Invariância de Escala

Métodos para a detecção de invariância de escala para construtos de avaliação psicométricas têm sido amplamente utilizados nos últimos anos. O interesse em comparar traços latentes semelhantes em populações distintas tem crescido e o aumento do poder computacional e de técnicas que realizem este intento possibilitaram sua ampla utilização. Tipicamente a execução destes procedimentos tem sido conduzido por meio de Análise Fatorial (AF). Entretanto, os métodos da TRI também foram usados para propósitos muito semelhantes, e em alguns casos podem fornecer informações potencialmente mais úteis para o estabelecimento da invariância de mensuração (Raju, Flowers, Oshima, 2002). A TRI apresenta algumas características interessantes e que contribuem na análise de invariância de escalas. Em teoria, os parâmetros dos itens que compõem o teste não dependem do grupo de amostras analisados. Ou seja, os parâmetros permanecem os mesmos ainda que populações diferentes sejam analisadas. Outra característica dos modelos em TRI é que a capacidade dos participantes são também invariantes com relação aos itens usados para determina-los. Deste modo, se utilizar outros testes para estimar a capacidade do examinando, deve-se encontrar o mesmo valor para sua capacidade.

A invariância dos parâmetros dos itens e a invariância da capacidade do examinando, são duas facetas do que é referido como o princípio de invariância em TRI. Este princípio é uma vantagem importante da TRI sobre os AF e serve de base para várias aplicações de TRI.

Para que essa análise possa ser realizada foram desenvolvidas técnicas para estudar o DIF (Differential Item Functioning) ou viés de item. Existem várias maneiras de se analisar a DIF com técnicas de TRI, dentre elas pode-se destacar: o Qui-Quadrado de Lord (1980); Medidas de área de Raju (1988, 1990); Teste de Razão de Verossimilhança de Thissen, Steinberg e Wainer (1988); e o procedimento de Raju, van der Linden e Fleer (1995) baseado no Funcionamento Diferencial de Itens e Testes (DFIT).

A técnica DFIT fornece uma maneira de detectar o DIF no nível do item, bem como no nível do teste. Esta característica é importante visto que alguns itens podem beneficiar um grupo, enquanto outros itens um grupo diferente. Esses itens teriam sido marcados como tendo DIF, mesmo que não tornassem o teste geral tendencioso. Além deste benefício o teste DFIT possui algumas aplicações gerais. Dada a pontuação de uma pessoa no construto, pode-se avaliar qual é a pontuação verdadeira dessa pessoa no item *i* quando ela é vista como membro do grupo focal (*tisF* ), isto é, o grupo menor. Além disso, pode-se avaliar qual é a pontuação verdadeira dessa pessoa no item *i* quando ela é vista como membro do grupo de referência (*tisR*), isto é, o grupo maior. Assim, as duas pontuações verdadeiras são idênticas sempre que os parâmetros do grupo focal e do item do grupo de referência são idênticos. Desse modo:

$$
d_{is} = t_{isF} - t_{isR} = 0.
$$
\n(2.5)

Além disso, a diferença em pontuações verdadeiras no nível do teste para uma pessoa pode ser definida como:

$$
D_s = T_{sF} - T_{sR} = d_{1s} + \dots + d_{ns}.
$$
\n(2.6)

Portanto, a equivalência de medição dentro da estrutura DFIT significa que as diferenças de pontuação verdadeiras são iguais a zero nos níveis de teste e item. Utilizando as equações 2.5 e 2.6 três índices podem ser definidos:

$$
NCDIF = E(d^2) = \mu_{d^2} = \sigma_d^2 + \mu_d^2 \tag{2.7}
$$

$$
DTF = E(D^2) = \mu_{D^2} = \sigma_D^2 + \mu_D^2 = \sum_{i=1}^n CDIF_i
$$
\n(2.8)

$$
CDIF = E(dD). \t\t(2.9)
$$

Um dos índices DIF no nível do item é o índice DIF não-compensatório (NCDIF). Ele assume independência de todos os outros itens do teste. O que isto significa é que ele tem a capacidade de detectar DIF para um item, mesmo que esse item seja cancelado no nível de teste. Um outro índice no nível de item é o DIF compensatório (CDIF). Ele não assume a independência dos itens. O índice CDIF considera todos os itens e marca os que reduziriam as diferenças gerais de teste, se removidos. O CDIF difere do NCDIF, pois os itens com DIF podem não ser marcados porque são cancelados por outros itens e, portanto, não afetam o teste geral. Para estes índices delineados, quanto mais os valores se aproximam de um mais expressiva é a presença do DIF no item. Por outro lado, quanto

mais próximos do zero menor é o DIF presente no item.

O índice para detectar diferenças no nível de teste é chamado de Differential Test Functioning (DTF). O DTF testa a diferenças para todo o teste, em vez de apenas itens individuais.

### <span id="page-24-0"></span>3 Resultados e Discussão

As técnicas apresentadas foram aplicadas aos dados dos questionários de contextualização do SAEB 2015 respondidos por professores e diretores. Seguindo a mesma ordem apresentada no capítulo referente à metodologia, primeiramente foi aplicada a TCT aos dados em estudo. Com os dados dos diretores foram analisadas 55.693 escolas e com os dados dos professores 56.207 escolas.

Para se obter uma maior descrição e exploração dos dados neste momento inicial, a análise foi realizada em cada uma das óticas separadamente (diretor e professor). Esse mesmo procedimento será repetido na análise construída com a TRI.

Assim, segue abaixo resultados referentes às estatísticas Correlação Ponto Bisserial e Alpha de Cronbach.

<span id="page-24-1"></span>

| Item | Diretor | Professor |
|------|---------|-----------|
| 90   | 0,646   | 0,603     |
| 91   | 0,548   | 0,491     |
| 92   | 0,351   | 0,492     |
| 93   | 0,544   | 0,651     |
| 94   | 0,384   | 0,537     |
| 95   | 0,334   | 0,485     |
| 96   | 0,599   | 0,631     |
| 97   | 0,671   | 0,681     |
| 98   | 0,606   | $0.606\,$ |
| 99   | 0,362   | 0,486     |

Tabela 1 – Resultados da estatística Correlação Ponto Bisserial (*ρpb*)*.*

Tendo em vista os resultados da Tabela 1, percebe-se que em geral o coeficiente possui valores aceitáveis para os professores, sempre próximos de 0,50 ou quantidades superiores. No caso dos diretores, percebe-se a existência de alguns resultados menores próximos a 0,35. No entanto, a predominância é de valores próximos a 0,60. Quando observados, percebe-se que os itens 90, 97 e 98 apresentam-se bastante correlacionados com o teste no geral. Isto pode indicar que tais itens são bastante significativos para a compreensão do traço latente em estudo.

<span id="page-25-0"></span>

| Item                | Diretor | Professor |
|---------------------|---------|-----------|
| Todos os Itens      | 0,687   | 0,755     |
| Excluindo o item 90 | 0,655   | 0,743     |
| Excluindo o item 91 | 0,673   | 0,748     |
| Excluindo o item 92 | 0,680   | 0,741     |
| Excluindo o item 93 | 0,656   | 0,724     |
| Excluindo o item 94 | 0,682   | 0,739     |
| Excluindo o item 95 | 0,682   | 0,743     |
| Excluindo o item 96 | 0,645   | 0,723     |
| Excluindo o item 97 | 0,631   | 0,717     |
| Excluindo o item 98 | 0,645   | 0,727     |
| Excluindo o item 99 | 0,679   | 0,744     |

Tabela 2 – Resultados da estatística Alpha de Cronbach (*α*)*.*

Assim como na Correlação Ponto Bisserial, os resultados obtidos com a estatística Alpha de Cronbach (Tabela 2) são mais elevados para os professores do que para os diretores. No entanto, a disparidade nos dados não é acentuada para este caso. Assim, utilizando-se a escala de comparação construída por George e Mallery (2003) para esta estatística, é possível perceber que os resultados classificam-se em questionáveis e aceitáveis, para dados de diretores e professores, respectivamente.

Além disso, ainda na Tabela 2, em nenhum dos casos o Alpha de Cronbach é maior quando um item é excluído da análise. Isto indica que cada item é relevante para a contribuição de fidedignidade do teste, obviamente alguns em maior escala do que outros. Com base nesses resultados, pode-se perceber que os itens 93, 97 e 98 são itens bastante significativos em ambas as óticas de percepção uma vez que quando estes itens são excluídos a estatística Alpha de Cronbach tem uma queda mais acentuada quando comparada à exclusão de outros itens.

A seguir são apresentados os resultados da TRI. Com as Curvas Características dos Itens é possível perceber as particularidades do teste aplicado com professores e diretores. Quando comparados, é perceptível a discriminação mais evidente para os dados dos professores (Figura 4) do que para os dados dos diretores (Figura 3). Isso é percebido através da inclinação mais acentuada para as curvas referentes aos dados dos professores. O mesmo poderá ser observado quando os valores dos parâmetros forem estimados para cada um dos bancos de dados. Isto indica que os itens para os dados dos professores conseguem discriminar de modo mais eficiente escolas que apresentam baixa violência das que apresentam violência mais expressiva.

Além disso, é importante perceber que para ambos os gráficos de CCI (Figuras 3 e 4), os itens 90 e 91 são fatos que necessitam de menor grau de violência nas escolas para ocorrorem. Já os demais itens apresentam dificuldade mais expressiva para serem respondidos afirmativamente e por isso se encontram com valores maiores na escala de nível de violência (eixo x).

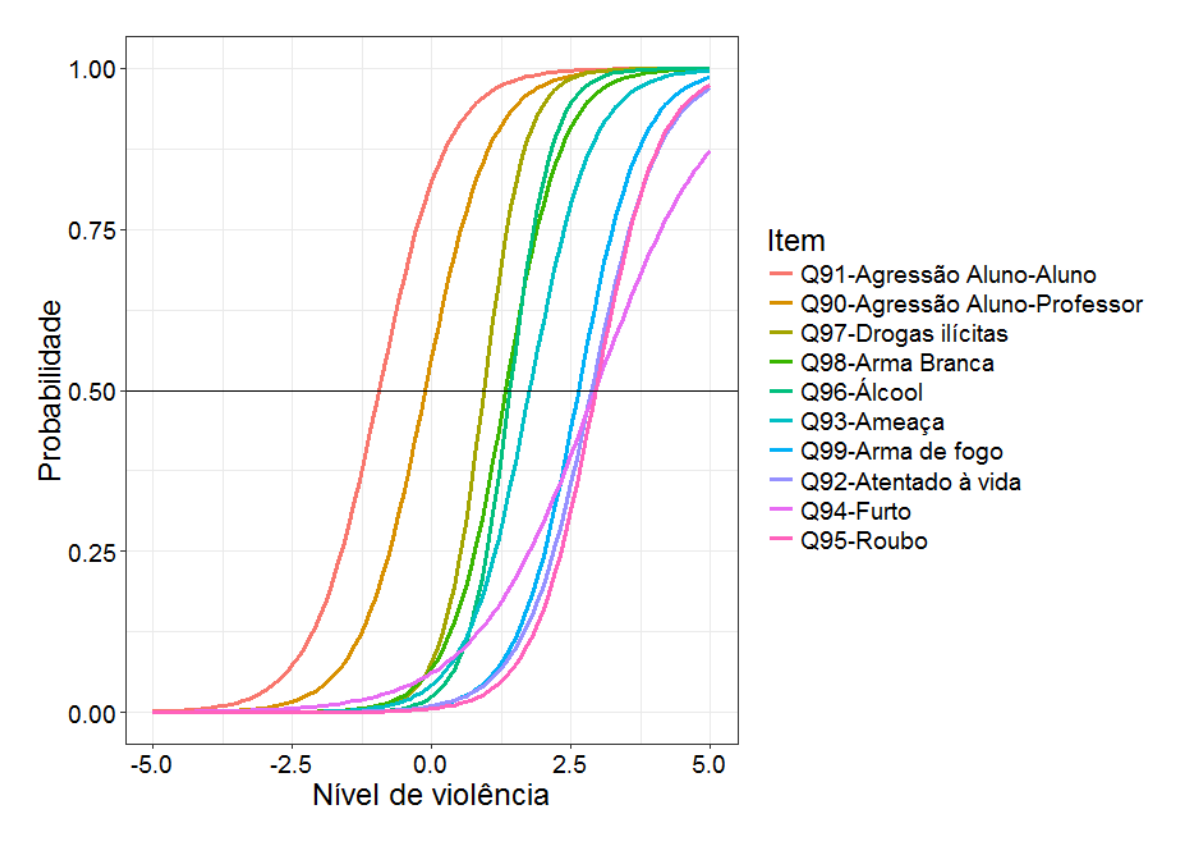

<span id="page-26-0"></span>Figura 3 – Curvas Características dos Itens, dados dos Diretores.

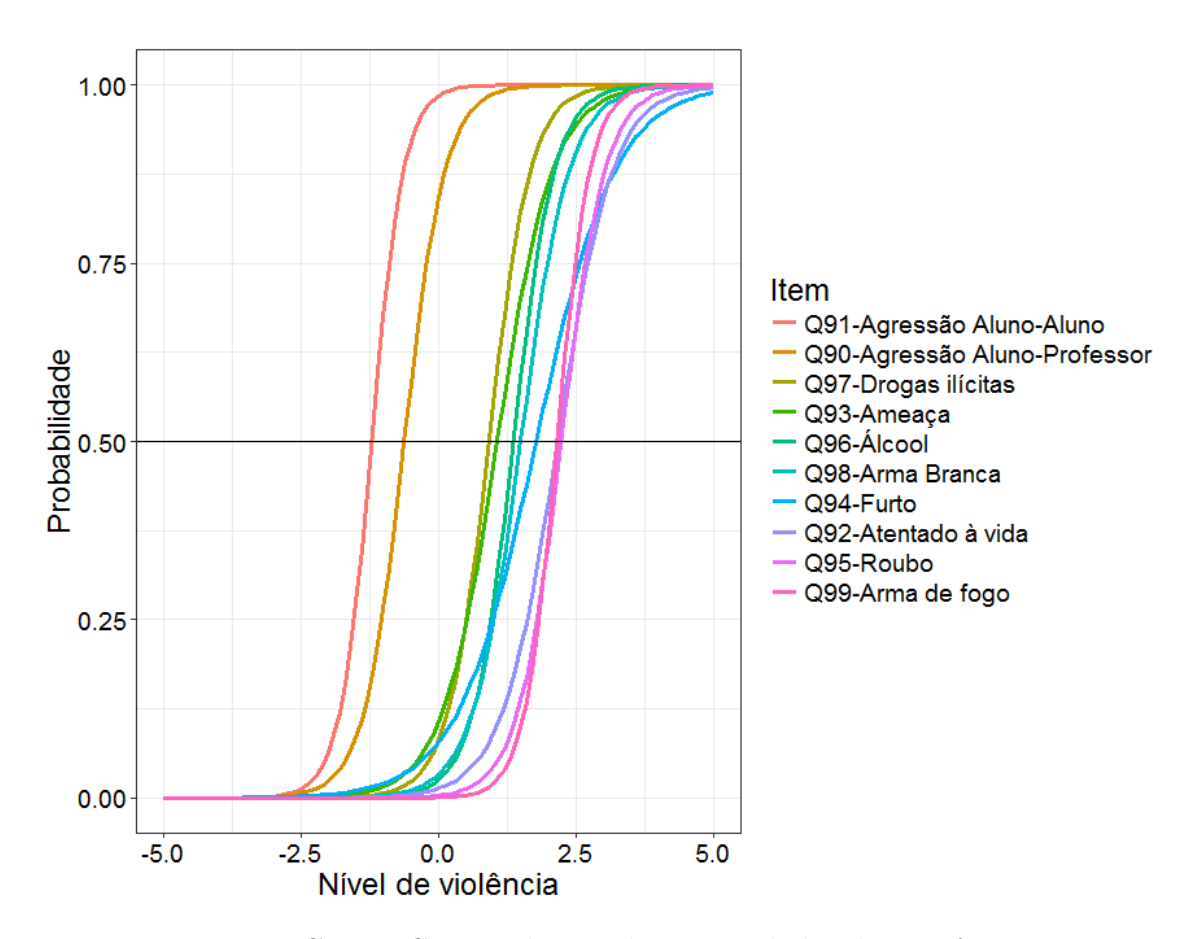

<span id="page-26-1"></span>Figura 4 – Curvas Características dos Itens, dados dos Professores.

Com os gráficos de Função de Informação do Teste (Figuras 5 e 6) algumas características podem ser percebidas. Para a Figura 5, referente aos dados dos diretores, percebe-se que o teste é mais informativo para dificuldades (*b*) próximas a 2. Para a Figura 6, referente aos dados dos professores, é perceptível a existência de maior informação para dificuldades (*b*) próximos a 2 (assim como no gráfico de FIT dos diretores), no entanto, o teste também se mostra informativo para dificuldades (*b*) próximas ao valor -1, mesmo sendo menos expressivos.

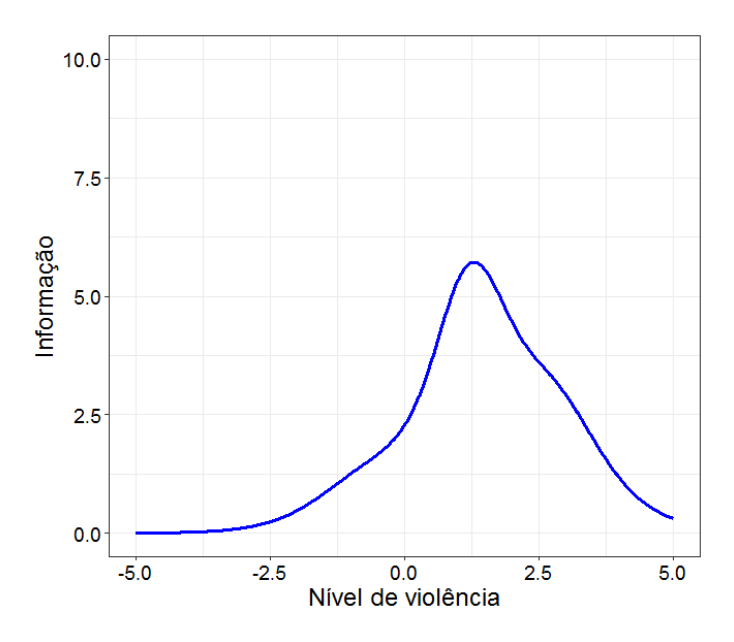

Figura 5 – Função de Informação do Teste, dados dos Diretores.

<span id="page-27-0"></span>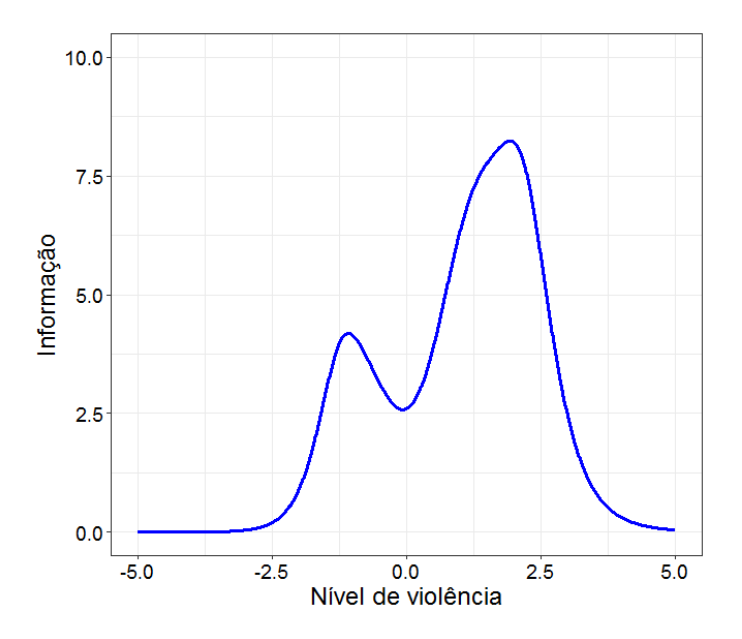

<span id="page-27-1"></span>Figura 6 – Função de Informação do Teste, dados dos Professores.

A função de informação do teste é um reflexo das funções de informação de cada item. Deste modo, quando se analisa as curvas de informação de cada item compreende-se o porquê as funções de informação dos testes possuem tais características, sejam elas do diretor ou do professor. No caso dos diretores, os itens 96 (alunos frequentaram a escola sobre efeito de bebida alcoólica) e 97 (alunos frequentaram a escola sobre o efeito de drogas ilícitas) são responsáveis por grandes medidas de informação próximas aos valores 2 do parâmetro de dificuldade (*b*). Já no caso dos professores, os itens que mais se destacam são o 99 (alunos frequentaram a escola portando armas de fogo), gerando informação nas proximidades do valor 2 de dificuldade (*b*); e os itens 90 (agressão verbal ou física de alunos a proefssores ou funcionários da escola) e 91 (agressão verbal ou física de alunos a outros alunos da escola) gerando informação nas proximidades do valor -1 de dificuldade (*b*).

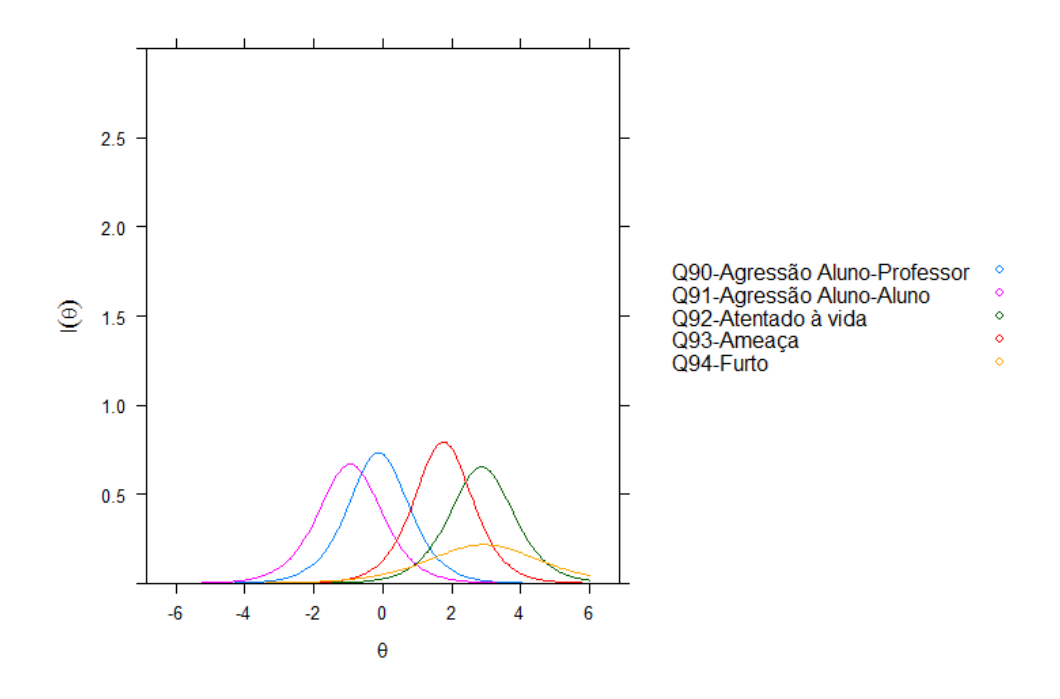

<span id="page-28-0"></span>Figura 7 – Função de Informação dos Itens, dados dos Diretores.

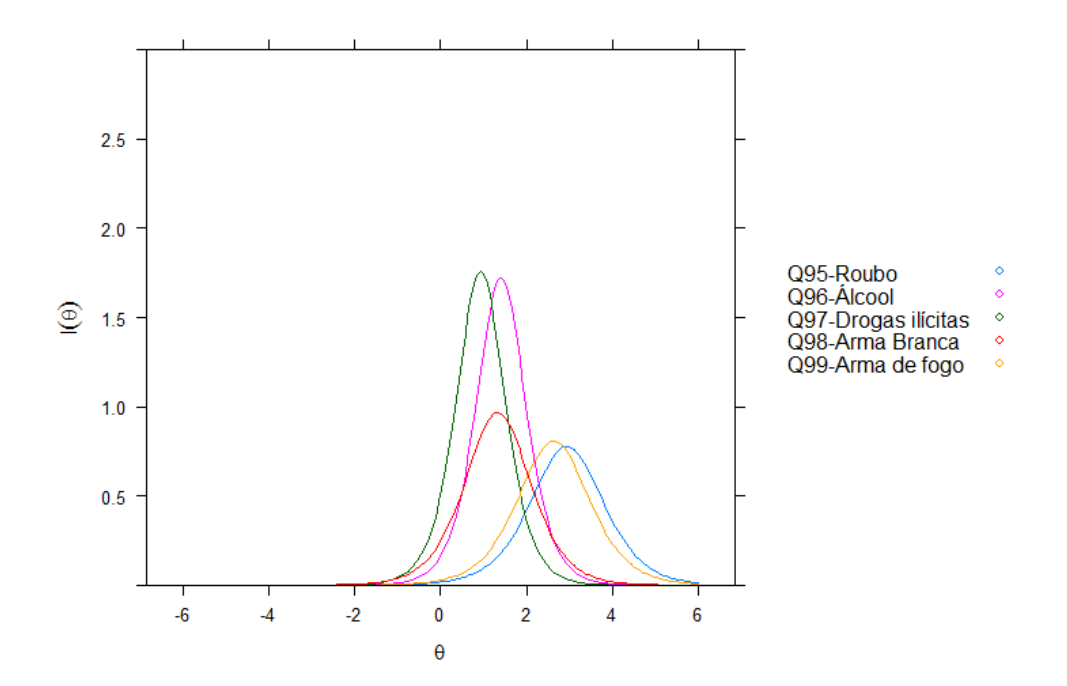

<span id="page-29-0"></span>Figura 8 – Função de Informação dos Itens, dados dos Diretores.

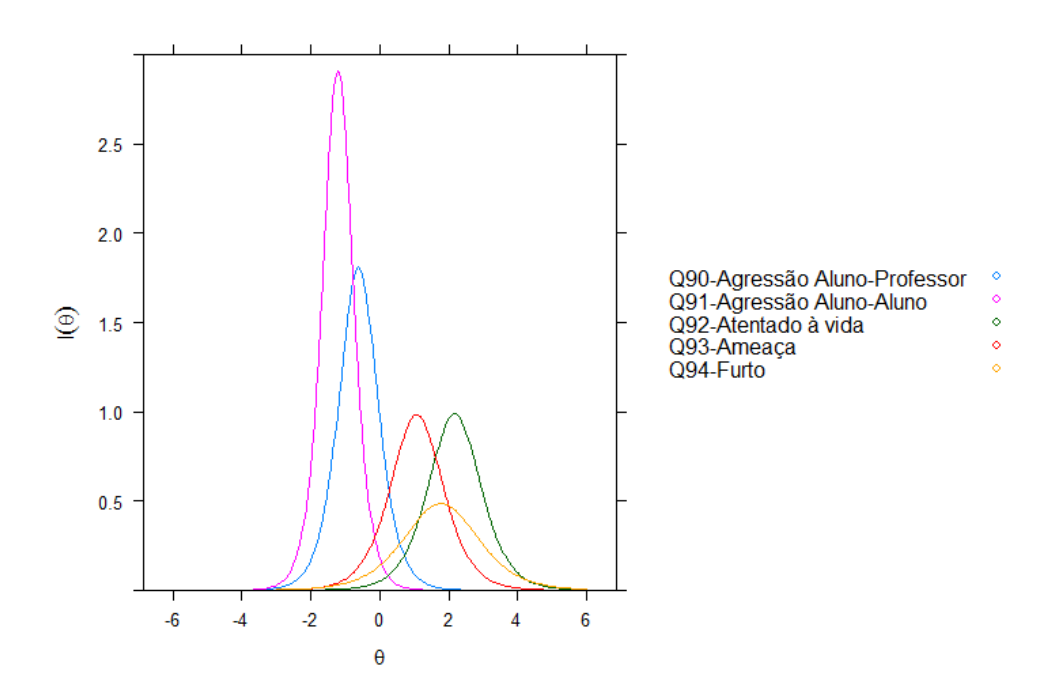

<span id="page-29-1"></span>Figura 9 – Função de Informação dos Itens, dados dos Professores.

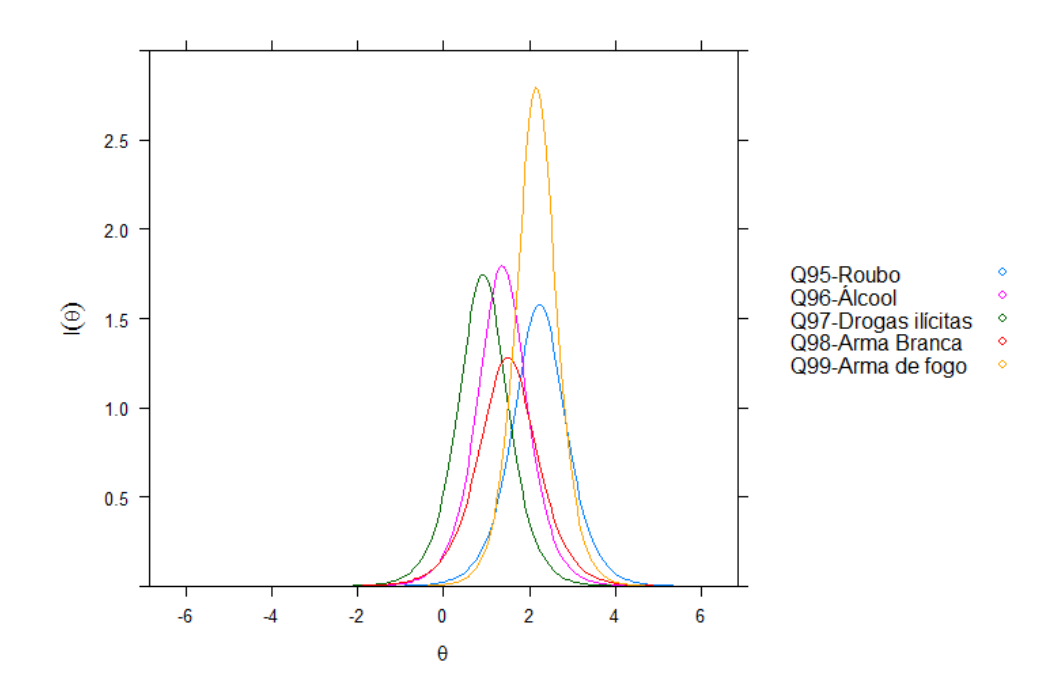

<span id="page-30-1"></span>Figura 10 – Função de Informação dos Itens, dados dos Professores.

Com a Tabela 3 e a Tabela 4, é possível verificar os resultados dos parâmetros do modelo para cada item. Com elas, percebe-se a não existência de resultados inesperados, principalmente nos parâmetros de discriminação como, por exemplo, resultados negativos que indicariam a incoerência de itens com o restante do teste aplicado.

<span id="page-30-0"></span>

| Item | Discriminação $(a)$ | Dificuldade $(b)$ |
|------|---------------------|-------------------|
| 90   | 1,711               | $-0,120$          |
| 91   | 1,637               | $-0,948$          |
| 92   | 1,615               | 2,866             |
| 93   | 1,780               | 1,755             |
| 94   | 0,932               | 2,932             |
| 95   | 1,762               | 2,942             |
| 96   | 2,624               | 1,406             |
| 97   | 2,650               | 0,933             |
| 98   | 1,967               | 1,328             |
| 99   | 1,798               | 2,631             |

Tabela 3 – Parâmetros do Modelo, dados dos Diretores.

<span id="page-31-0"></span>

| Item | Discriminação $(a)$ | Dificuldade $(b)$ |
|------|---------------------|-------------------|
| 90   | 2,691               | $-0,622$          |
| 91   | 3,415               | $-1,216$          |
| 92   | 1,988               | 2,165             |
| 93   | 1,984               | 1,071             |
| 94   | 1,393               | 1,776             |
| 95   | 2,514               | 2,232             |
| 96   | 2,681               | 1,365             |
| 97   | 2,644               | 0,92              |
| 98   | 2,262               | 1,496             |
| 99   | 3,344               | 2,156             |

Tabela 4 – Parâmetros do Modelo, dados dos Professores.

Com o objetivo de obter maiores informações, foi construído banco de dados reunindo as respostas de diretores e professores. A formulação foi realizada de modo que se pelo menos o diretor ou um dos professores relataram a ocorrência do fato violento então a escola recebe o valor 1 (sim). Deste modo, uma resposta única foi gerada para cada uma das escolas avaliadas pelo SAEB.

Assim como nos resultados para professores, a estatística alpha de Cronbach(*α*) da TCT apresenta valores aceitáveis para os dados de resposta única.

| Item                | Resposta Unica |
|---------------------|----------------|
| Todos os Itens      | 0,750          |
| Excluindo o item 90 | 0,740          |
| Excluindo o item 91 | 0,748          |
| Excluindo o item 92 | 0,735          |
| Excluindo o item 93 | 0,718          |
| Excluindo o item 94 | 0,738          |
| Excluindo o item 95 | 0,736          |
| Excluindo o item 96 | 0,713          |
| Excluindo o item 97 | 0,707          |
| Excluindo o item 98 | 0,717          |
| Excluindo o item 99 | 0,736          |

<span id="page-31-1"></span>Tabela 5 – Resultados da estatística Alpha de Cronbach para Resposta Única (*α*)*.*

Com as curvas características dos itens, observa-se padrões semelhantes aos anteriormente obtidos, com os dados dos professores. Destacam-se neste gráfico os itens 90 e 91 pois apresentam menores níveis de dificuldade, isso se reflete também no gráfico de função de informação do teste gerando dois picos de maiores informações no teste, sendo que a informação para dificuldade maior é mais expressiva.

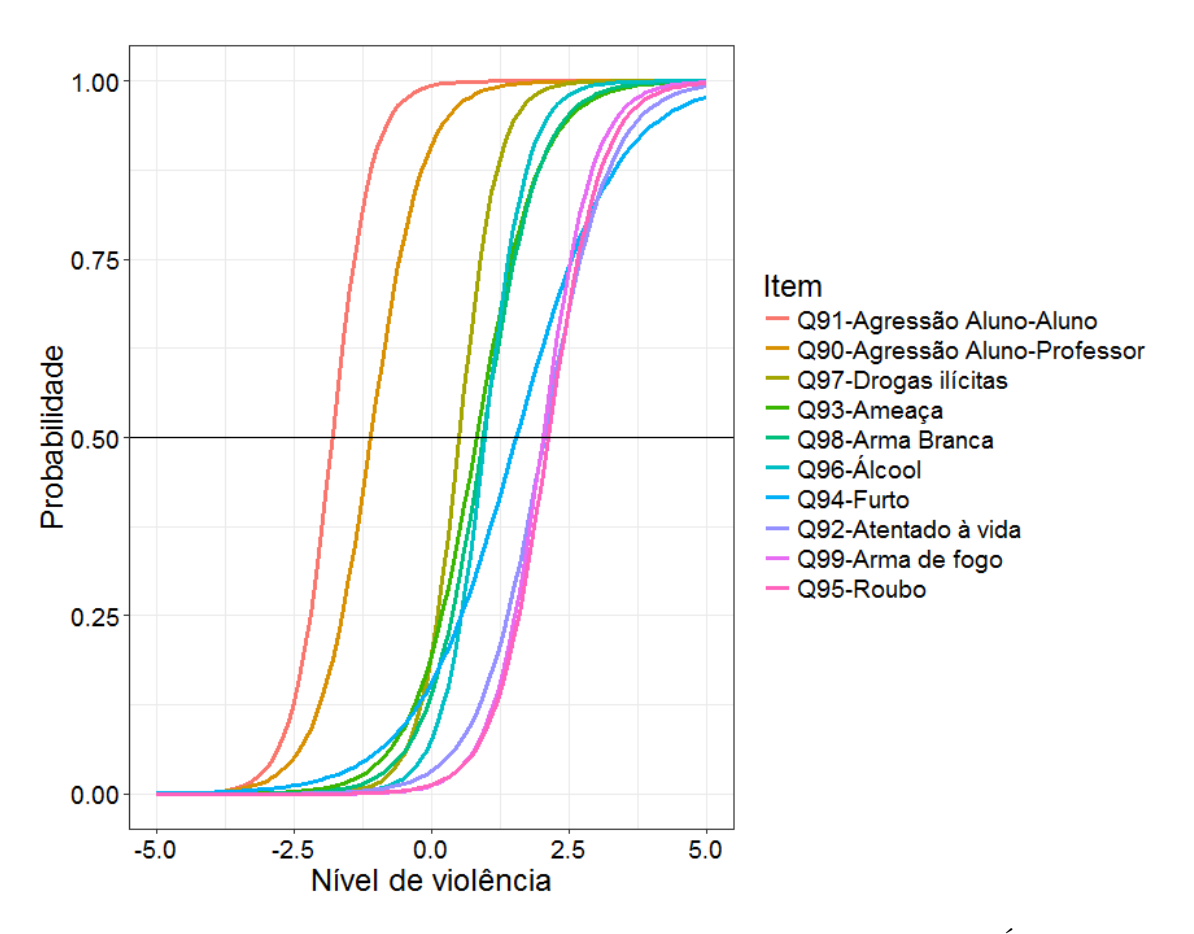

<span id="page-32-0"></span>Figura 11 – Curvas características dos Itens, dados de Resposta Única.

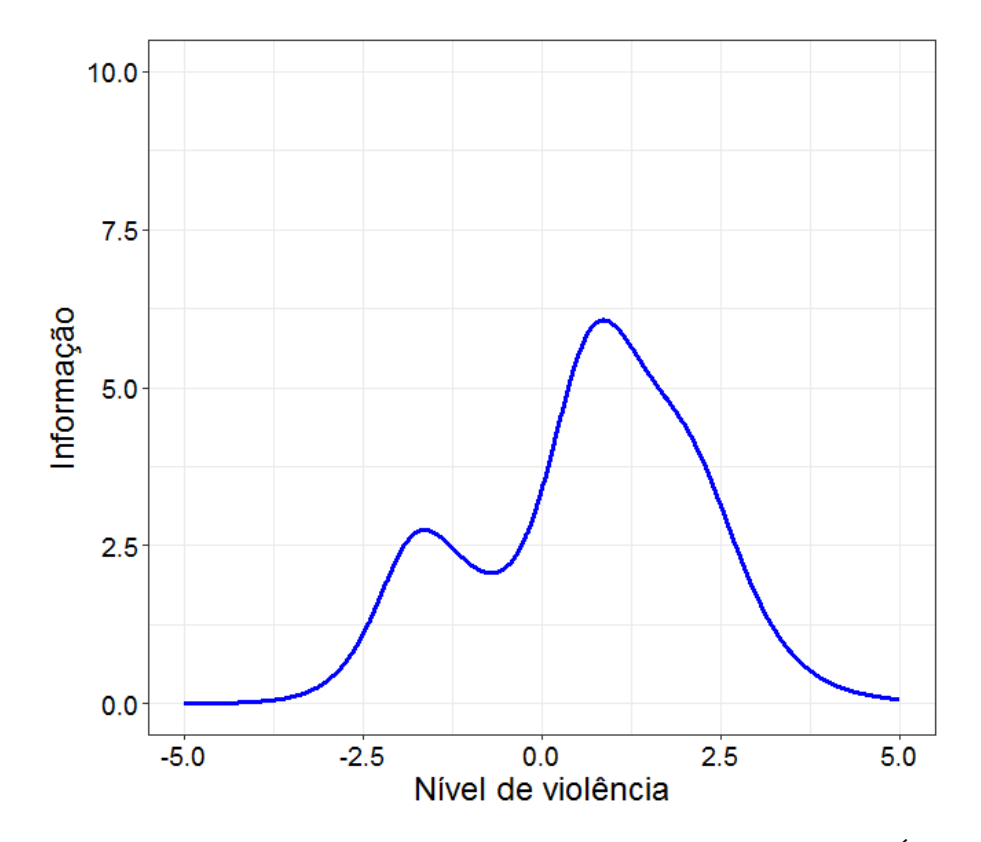

<span id="page-32-1"></span>Figura 12 – Função de Informação do Teste, dados de Resposta Única.

<span id="page-33-0"></span>

| Item | Discriminação | Dificuldade |
|------|---------------|-------------|
| 90   | 2,096         | $-1,103$    |
| 91   | 2,754         | $-1,805$    |
| 92   | 1,665         | 2,047       |
| 93   | 1,730         | 0,820       |
| 94   | 1,095         | 1,546       |
| 95   | 2,047         | 2,125       |
| 96   | 2,567         | 0,971       |
| 97   | 2,821         | 0,502       |
| 98   | 1,927         | 0,940       |
| 99   | 2,178         | 2,025       |

Tabela 6 – Parâmetros do Modelo, dados de Resposta Única.

Os questionários e provas do SAEB são aplicados para escolas com características diversas. Com os dados de resposta única pode-se dividir as escolas entre aquelas com turmas do ensino fundamental 1 (do primeiro ao quinto ano) e aquelas com turmas do ensino fundamental 2 (do sexto ao nono ano). Deste modo, a quantidade de escolas analisadas do ensino fundamental 1 é de 17.908 e a de ensino fundamental 2 é de 10.216. E assim, mais informações podem ser obtidas agora analisando a existência, ou não, de padrões de violência diferentes para estes tipos de ensino.

Com os gráficos de função de informação do teste, percebe-se a escala de violência para os ensinos fundamentais 1 e 2 comportam-se de maneira diferente. Enquanto o ensino fundamental 1 aprensenta picos distintos quando a dificuldade do teste aumenta, para o ensino fundamental 2 o teste apresenta-se de modo mais homogênio.

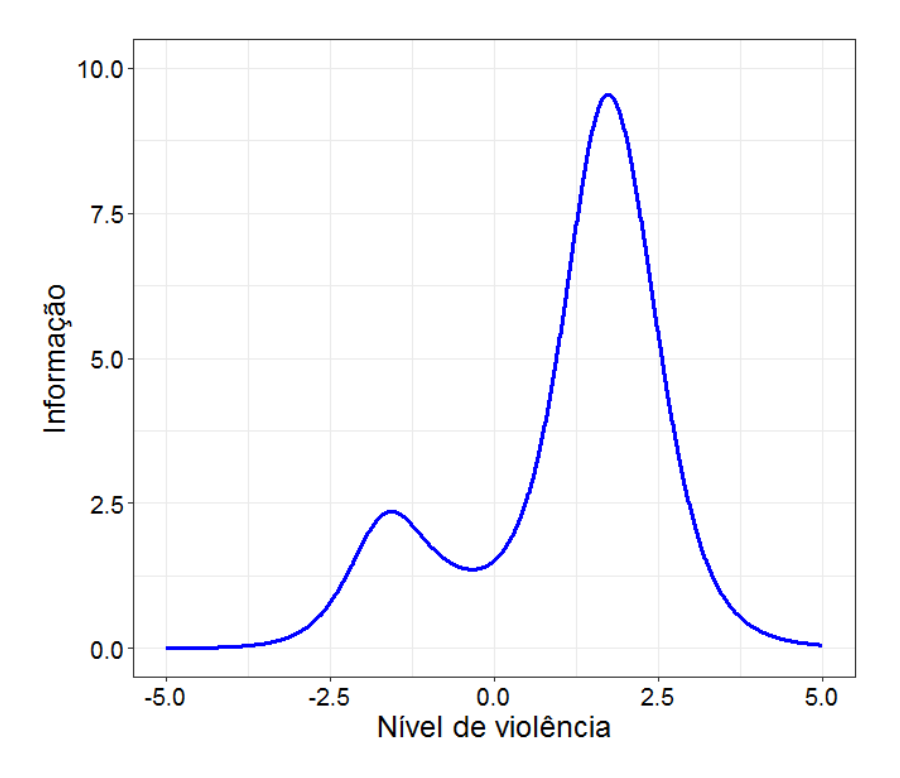

<span id="page-34-0"></span>Figura 13 – Função de Informação do Teste, Ensino Fundamental 1.

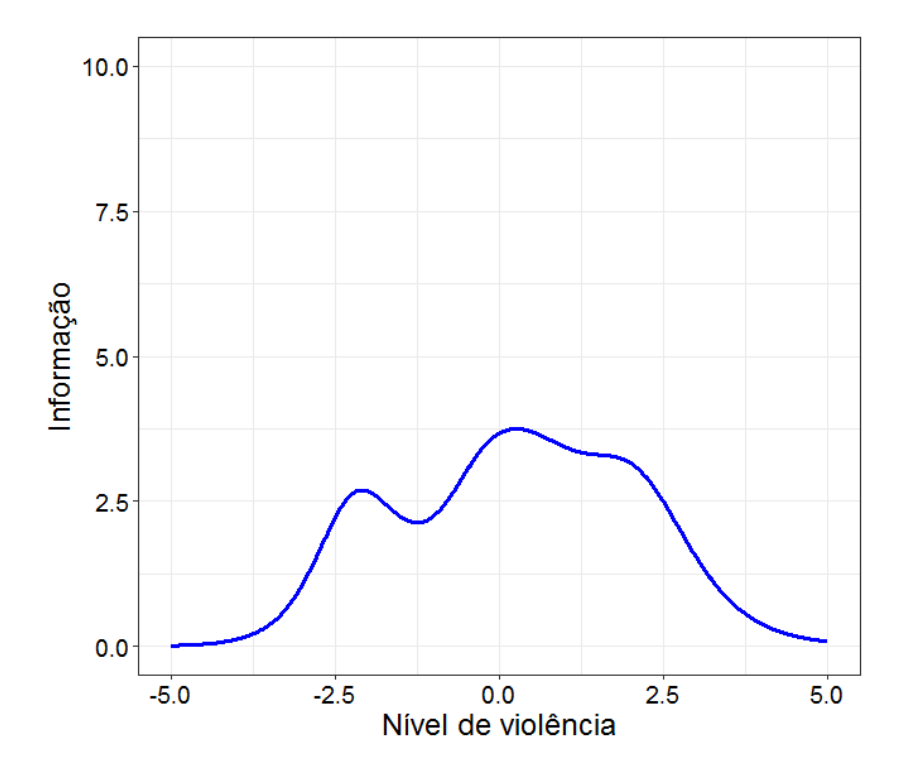

<span id="page-34-1"></span>Figura 14 – Função de Informação do Teste, Ensino Fundamental 2.

Observando-se as Tabelas 7 e 8, verifica-se os resultados dos parâmetros de cada item para os ensinos fundamentais 1 e 2. Não se observa resultados negativos para o parâmetro de discriminação em nenhum dos casos, o que indica que os itens estão em conformidade com o teste.

<span id="page-35-0"></span>

| Item | Discriminação | Dificuldade |
|------|---------------|-------------|
| 90   | 1,729         | $-0,813$    |
| 91   | 2,691         | $-1,657$    |
| 92   | 1,961         | 2,091       |
| 93   | 1,735         | 1,289       |
| 94   | 1,140         | 1,615       |
| 95   | 2,429         | 2,153       |
| 96   | 3,233         | 1,697       |
| 97   | 2,878         | 1,405       |
| 98   | 1,967         | 1,340       |
| 99   | 2,718         | 2,115       |

Tabela 7 – Parâmetros do Modelo, Ensino Fundamental 1.

Tabela 8 – Parâmetros do Modelo, Ensino Fundamental 2.

<span id="page-35-1"></span>

| Item | Discriminação | Dificuldade |
|------|---------------|-------------|
| 90   | 1,926         | $-1,748$    |
| 91   | 2,624         | $-2,244$    |
| 92   | 1,504         | 2,032       |
| 93   | 1,523         | 0,458       |
| 94   | 1,141         | 1,552       |
| 95   | 1,939         | 2,133       |
| 96   | 2,012         | 0,371       |
| 97   | 2,344         | $-0,292$    |
| 98   | 1,669         | 0,694       |
| 99   | 1,739         | 2,016       |

Além dos gráficos e tabelas já apresentados, pode-se verificar também a análise de DIF por meio de gráficos comparativos e algumas estatísticas discutidas anteriormente. Para o NCDIF e o CDIF da comparação dos dados para ensino fundamental 1 e ensino fundamental 2 percebe-se que os itens 94 e 95 são próximos a zero, ou seja, apresentam baixo viés. Para os itens 90, 91, 92, 93, 98 e 99 valores de DIF podem ser percebidos mas ainda assim apresentam baixos valores. Já os demais itens (96 e 97) apresentam um considerável valor de DIF e quando os valores do índice CDIF são observados verifica-se que eles contribuiem para o viés do teste de modo bastante significativo. Deste modo, dando indícios de que tais itens poderiam ser retirados do teste. Tais resultados podem ser percebidos nos gráficos e corroborados com os resultados dos índices.

Tabela 9 – Índices NCDIF e CDIF para Ensinos Fundametais 1 e 2.

<span id="page-36-0"></span>

| Item | <b>NCDIF</b> | CDIF  |
|------|--------------|-------|
| 90   | 0,075        | 0,153 |
| 91   | 0,015        | 0,035 |
| 92   | 0,001        | 0,033 |
| 93   | 0,080        | 0,464 |
| 94   | 0,000        | 0,019 |
| 95   | 0,000        | 0,014 |
| 96   | 0,202        | 0,716 |
| 97   | 0,392        | 1,000 |
| 98   | 0,050        | 0,360 |
| 99   | 0,002        | 0,037 |

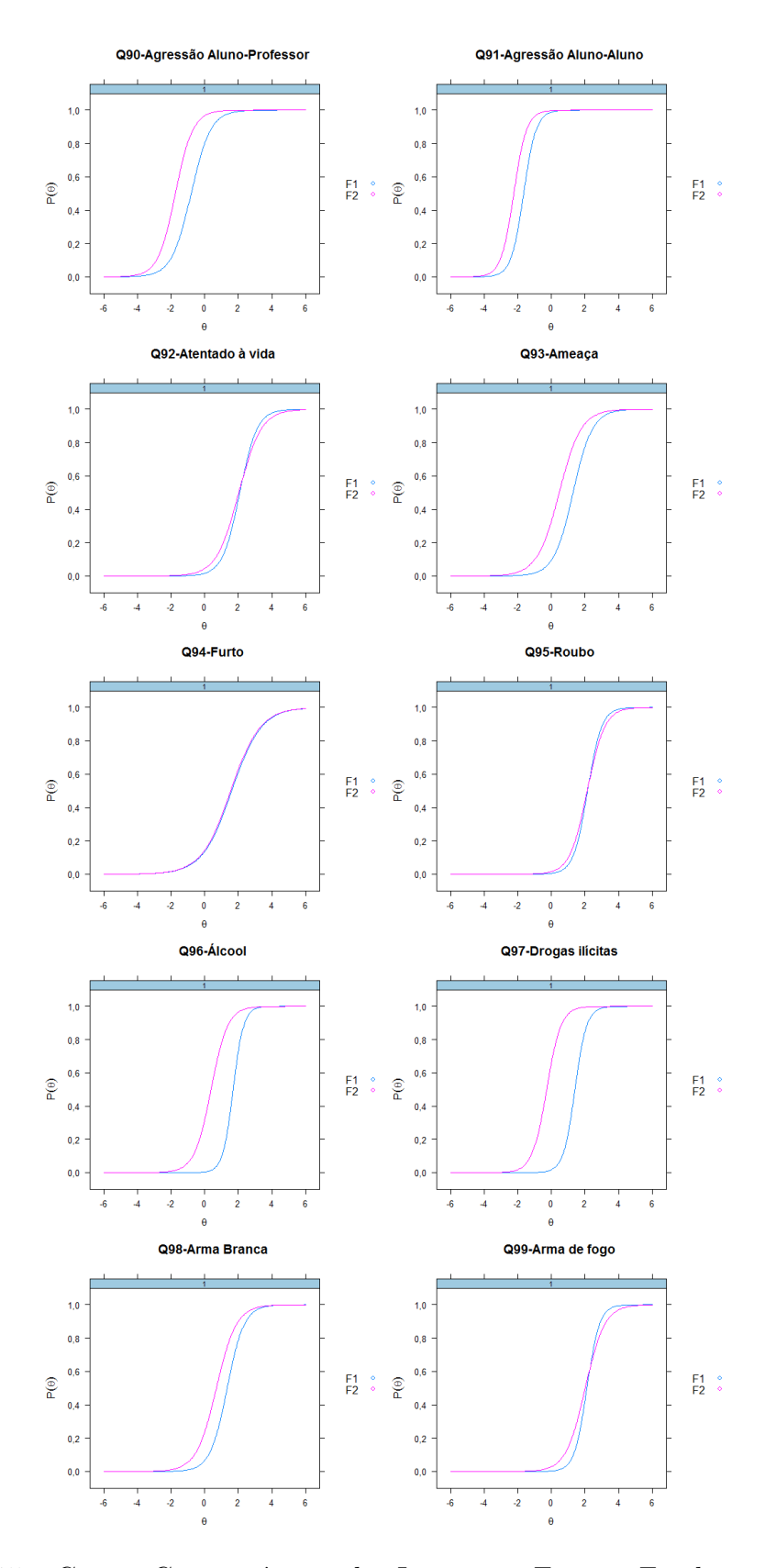

<span id="page-37-0"></span>Figura 15 – Curvas Características dos Itens para Ensinos Fundametais 1 e 2.

### <span id="page-38-0"></span>4 Considerações Finais

Os gastos públicos com pesquisas no Brasil são acentuados. Diversas delas têm por objetivo alcançar censitariamente a população. O próprio SAEB tem uma abrangência nacional. No entanto, tentando obter informações sobre tudo e todos pouco se conhece de fato. Tornando assim questionáveis a eficácia e eficiência de tais pesquisas nacionais.

Com o estudo proposto, algumas observações iniciais podem ser realizadas. Uma delas é a formatação das perguntas referentes à violência interna nas escolas. Elas são apresentadas num modelo de resposta dicotômica. Porém essa modalidade de item não é tão informativa para o problema proposto quanto outras possibilidades de medição, isto tendo em vista que os itens poderiam ser medidos de forma mais fidedigna quantitativamente ou pelo menos em respostas graduadas dando ao respondente a opção de expressar o quanto um fato violento ocorreu em determinado ano, por exemplo.

Além disso, diversos fatores externos podem contribuir para a má qualidade da informação além da construção dos itens. Um exemplo para isto é colocar estas respostas como uma opinião dos agentes da educação podendo existir interesses políticos em estar relatando uma escola menos violenta do que de fato é. Outro fator pode ser simplesmente o cansaço e desinteresse (mais que justificado) ao responder um questionário com mais de 110 questões. E por fim a própria necessidade de contar com a memória dos entrevistados para que as respostas possam ser preenchidas.

Ainda assim, percebe-se que as respostas dos professores apresentam resultados melhores do que a dos diretores, isto é demonstrado quando são postas diante das estatísticas da TCT e dos resultados da TRI. Uma boa qualidade da informação também pode ser obtida quando as respostas de diretores e professores são unidas gerando uma resposta única para as escolas.

Assim, como foi apresentado nos resultados deste presente trabalho, algumas informações interessantes podem ser coletadas quanto aos itens deste teste quando o banco de dados de resposta única é dividido entre os ensinos fundamentais 1 e 2. Como por exemplo, o viés mais expressivo para os itens 96 e 97 indicando uma possível exclusão destes itens do teste. Além disso, pode-se verificar a diferença de percepção de violência para as escolas que oferecem estes tipos de ensino.

## <span id="page-40-0"></span>5 Referências

- 1. OCDE (2015). PISA 2015 Relatório OCDE, Brasil: Resumo de resultados Nacionais.
- 2. COHEN, Jacob. Statistical power analysis for the behavioral sciences. Hillsdale, NJ, Erlbaum, (1988).
- 3. ANDRADE, Dalton Francisco; TAVARES, HelInton Ribeiro; VALLE, Raquel da Cunha. Teoria de Resposta ao Item: Conceitos e Aplicações, João Pessoa (PB), 2012.
- 4. ANDRADE, Dalton Francisco; ANJOS, Adilson. Teoria da Resposta ao Item com uso do R, João Pessoa (PB), 2012.
- 5. BIRNBAUM, Allan. Statistical Theories of Mental Test Scores. 1968.
- 6. CERVANTES, Victor. DFIT: An R Package for Raju's Differential Functioning of Items and Tests Framework. 2017.
- 7. RAJU, Nambury; LAFFITTE, Larry; BYRNE, Barbara. Measurement Equivalence: A Comparison of Methods Based on Confirmatory Factor Analysis and Item Response Theory. 2002.
- 8. DAMÁSIO, Bruno. Contribuições da Análise Fatorial Confirmatória Multigrupo (AFCMG) na avaliação de invariância de instrumentos psicométricos. 2013.
- 9. RAJU, Nambury; FLOWERS, Claudia; OSHIMA, Chris; .A Description andDemonstration ofthe Polytomous-DFIT. 1999. Framework

# <span id="page-42-0"></span>6 Anexos

<span id="page-42-1"></span>Figura 16 – Eixo Temático Sobre Violência questionário SAEB dos Diretores.

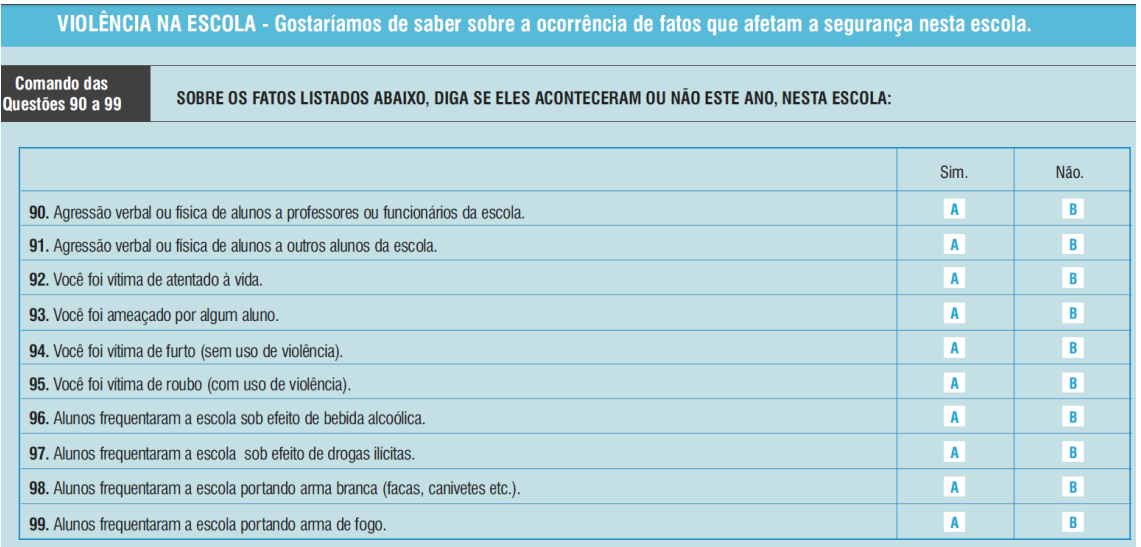

<span id="page-42-2"></span>Fonte: Questionário SAEB 2015.

Figura 17 – Eixo Temático Sobre Violência questionário SAEB dos Professores.

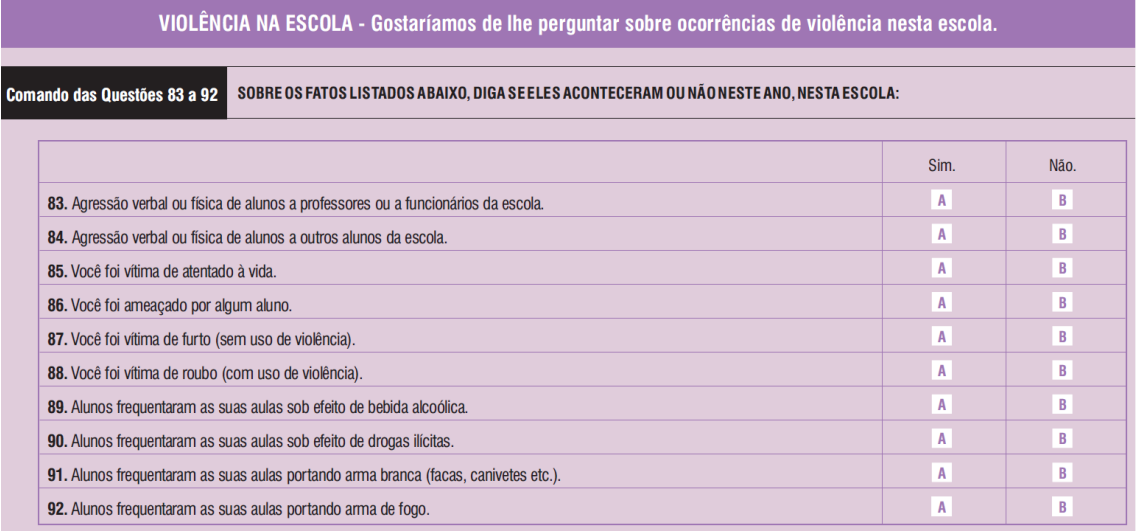

Fonte: Questionário SAEB 2015.

#### <span id="page-43-0"></span>6.1 Códigos R

, 1999 - 1999 - 1999 - 1999 - 1999 - 1999 - 1999 - 1999 - 1999 - 1999 - 1999 - 1999 - 1999 - 1999 - 1999 - 199<br>1999 - 1999 - 1999 - 1999 - 1999 - 1999 - 1999 - 1999 - 1999 - 1999 - 1999 - 1999 - 1999 - 1999 - 1999 - 1999 

```
install. packages('dplyr")install.packages("mirt")install.packages("magrittr")
install. packages('DFIT")install. packages("explot2")\mathbf{library}(\mathbf{dplyr})\mathbf{library} (\text{mirt})\mathbf{library} ( magrittr)
\mathbf{library} (ggplot2)
library (DFIT)
```

```
\leftarrow read.csv(file.choose(), header = TRUE, sep = ",")
diretor
diretor \langle diretor [, c(1:4, 97:106)]
```
professor  $\leftarrow$  read.csv(file.choose(), header = TRUE, sep = ";")

 $\leftarrow$  read.csv(file.choose(), header = TRUE, turma censo  $sep = " | " )$ turma\_censo <- data.frame(turma\_censo\$PK\_COD\_ENTIDADE, turma\_censo **\$FK COD ETAPA ENSINO)** turma censo  $\leftarrow$  unique (turma censo) turma censo  $\leftarrow$  na.omit (turma censo)

```
d i r e t o r $TX_RESP_Q090 <− as . character ( d i r e t o r $TX_RESP_Q090 )
diretor \lceil \textbf{which} (\text{directory } \$TX \ RESP \ Q090 = "A" ),
\textbf{which}(\textbf{names}(\text{directory})=="\text{TX RESP} \ Q090") | <- "1"
diretor \left[\textbf{which}\left(\text{direct}\right)\right]\times\text{RTX} RESP \left(Q090\right)=\left[\textbf{B}\right]),
which(names( d i r e t o r )=="TX_RESP_Q090 " ) ] <− " 0 "
diretor \lceil \textbf{which} (\text{director STX RESP_Q090} \text{---} " ) \rceil,
which(names( d i r e t o r )=="TX_RESP_Q090 " ) ] <− " 0 "
d i r e t o r $TX_RESP_Q090 <− as . numeric( d i r e t o r $TX_RESP_Q090 )
d i r e t o r $TX_RESP_Q091 <− as . character ( d i r e t o r $TX_RESP_Q091 )
diretor \lceil \textbf{which}(\text{directory TX RESP Q091} == "A") \rceil\textbf{which}(\textbf{names}(\text{directory})=="\text{TX RESP} \ Q091") \leftarrow "1"
diretor \lceil \textbf{which}(\text{director STX RESP Q091} \equiv \rceil B^*),
\textbf{which}(\textbf{names}(\text{directory})=="TX RESP\ Q091") \leq "0"diretor [ which ( diretor TX<sub>RESP</sub> \_\_0091=" "),
\textbf{which}(\textbf{names}(\text{directory})=="\text{TX RESP} \text{ Q}091") < \text{-} "0"
\text{div} \cdot \text{cot} \cdot \text{STX} RESP \text{Q}091 \leftarrow \text{as} \cdot \text{numeric} ( diretor \text{STX} RESP \text{Q}091 )
d i r e t o r $TX_RESP_Q092 <− as . character ( d i r e t o r $TX_RESP_Q092 )
diretor \lceil \textbf{which}(\text{director STX\_RESP\_Q092} = "A" ),
\textbf{which}(\textbf{names}(\text{directory})=="\text{TX} \text{RESP}\_\text{Q092" }) | <- "1"
\text{difetor} \text{[which} (\text{difetor} $TX RESP \text{Q}092=\text{[B]}),
\textbf{which}(\textbf{names}(\text{directory})=="TX RESP\ Q092") \leq \text{``0''}diretor \lceil \textbf{which}(\text{director STX RESP }QQ92="" \rceil,\textbf{which}(\textbf{names}(\text{directory})=="\text{TX RESP} \ Q092") \ < - "0"
d i r e t o r $TX_RESP_Q092 <− as . numeric( d i r e t o r $TX_RESP_Q092 )
d i r e t o r $TX_RESP_Q093 <− as . character ( d i r e t o r $TX_RESP_Q093 )
diretor \lceil \textbf{which}(\text{director STX\_RESP\_Q093} \equiv "A") \rceilwhich(names( d i r e t o r )=="TX_RESP_Q093 " ) ] <− " 1 "
diretor \lceil \textbf{which}(\text{director STX RESP Q093} \equiv \rceil B^*),
\textbf{which}(\textbf{names}(\text{direct}\text{or})=="\text{TX} \text{RESP}\_\text{Q093" )] \leq - "0"
\text{difetor} \text{[which} (\text{difetor} $TX RESP \text{Q093}==""),
\textbf{which}(\textbf{names}(\text{directory})=="\text{TX RESP} \ Q093") \leq \text{``0''}diretor $TX RESP Q093 <− as . numeric( diretor $TX RESP Q093)
```

```
\text{div} \cdot \text{div} \cdot \text{diretor \left[\text{which}\left(\text{director STX RESP }\text{Q094}=\text{A}^*\right)\right],\textbf{which}(\textbf{names}(\text{directory})=="\text{TX RESP} \ Q094") \ \ \textbf{\textless}\ \textless\ \textgreater\ \textgreater\ \texttt{1}"
```

```
\text{difetor} \text{[which} \text{difetor} $TX RESP \text{Q}094 = \text{B}"\text{)},
\textbf{which}(\textbf{names}(\text{direct}) == \text{TX} \text{RESP}\_\text{Q094}") \sim - \text{T0}\text{difetor} \text{[which} (\text{difetor} $TX RESP \text{Q}094 = ""),
\textbf{which}(\textbf{names}(\text{directory})=="TX RESP\ Q094") \leq \text{``0''}\text{divetor } $TX RESP \text{Q}094 \leq -\text{as.} \text{numeric}(\text{divetor } $TX RESP \text{Q}094d i r e t o r $TX_RESP_Q095 <− as . character ( d i r e t o r $TX_RESP_Q095 )
diretor \lceil \textbf{which}(\text{director STX\_RESP\_Q095} \text{---} \rceil \text{A}^*),
\textbf{which}(\textbf{names}(\text{directory})=="TX RESP\ Q095") \leq \text{``1''}diretor [which (diretor TX<sub>_RESP_Q095=</sub>"B"),
\textbf{which}(\textbf{names}(\text{directory})=="TX RESP\ Q095") \leq \text{``0''}diretor \lceil \textbf{which} (\text{directory } \$TX \ RESP \ Q095="="" ),
\textbf{which}(\textbf{names}(\text{directory})=="TX RESP\ Q095") \leq \text{``0''}\text{divetor } $TX RESP \text{Q095} \leq - \text{as.} \text{numeric}(\text{divetor } $TX RESP \text{Q095}\text{div} \cdot \text{cot} \cdot \text{STX} RESP \text{Q}096 \leq -\text{as} \cdot \text{character} ( diretor \text{STX} RESP \text{Q}096 )
diretor \lceil \textbf{which}(\text{director STX RESP Q096} \text{---}^{\dagger} \text{A}^{\dagger}) \rceil\textbf{which}(\textbf{names}(\text{directory})=="TX\_RESP\_Q096") | <- "1"
diretor \lceil \textbf{which}(\text{director STX} \text{ RESP}\_\text{Q096}=\rceil B^*),
\textbf{which}(\textbf{names}(\text{directory})=="TX RESP\ Q096") | <- "0"
diretor \lceil which \left( diretor TX<sub>RESP</sub> Q096="" ),
\textbf{which}(\textbf{names}(\text{directory})=="TX RESP\ Q096") | <- "0"
\text{divetor } $TX RESP \text{Q096} \leq -\text{as.} \text{numeric}(\text{divetor } $TX RESP \text{Q096}\text{div}\,\text{et}\,\text{or}\,\text{STX}\,\text{RESP}\, Q097 \leq as . character ( diretor \text{STX}\,\text{RESP}\, Q097 )
diretor \lceil \textbf{which} (\text{directory } \$TX\_RESP\_Q097=\texttt{A"}),
\textbf{which}(\textbf{names}(\text{directory})=="TX RESP\ Q097") \leq - "1"
diretor \lceil \textbf{which}(\text{director STX RESP Q097} \equiv \rceil B^*),
```
 $\textbf{which}(\textbf{names}(\text{direct}\text{or})=="\text{TX} \text{RESP}\_\text{Q097" )] \leq -$ 

 $\textbf{which}(\textbf{names}(\text{directory})=="TX RESP\ Q097")$   $\leq$   $\sim$  "0"

diretor **\$TX** RESP Q097 <− **as** . **numeric**( diretor **\$TX** RESP Q097)

 $\text{div} \cdot \text{cot} \cdot \text{STX}$  RESP  $\text{Q098} \leq -\text{as} \cdot \text{character}$  ( diretor  $\text{STX}$  RESP  $\text{Q098}$  )

diretor  $\lceil \textbf{which}(\text{director STX\_RESP\_Q097} \text{---} \rceil \rceil)$ ,

diretor  $\lceil \textbf{which}(\text{director STX RESP Q098} \text{---}^{\dagger} \text{A}^{\dagger}) \text{,}$ 

diretor  $\lceil \textbf{which}(\text{director STX RESP Q098} \equiv \rceil B^*)$ ,

 $\textbf{which}(\textbf{names}(\text{directory})=="TX RESP\ Q098")$  | <- "1"

 $\textbf{which}(\textbf{names}(\text{directory})=="TX RESP\ Q098")$   $\leq$   $\sim$  "0"

```
diretor \left[\text{which}\left(\text{director STX} \right) \text{RESP}\right] Q098==""),
\textbf{which}(\textbf{names}(\text{direct}) == \text{TX} \text{RESP}\_\text{Q098" ) | <- "0"
diretor $TX RESP Q098 <− as . numeric( diretor $TX RESP Q098)
d i r e t o r $TX_RESP_Q099 <− as . character ( d i r e t o r $TX_RESP_Q099 )
diretor \lceil \textbf{which}(\text{director STX\_RESP\_Q099} = "A") \rceilwhich(names( d i r e t o r )=="TX_RESP_Q099 " ) ] <− " 1 "
diretor \lceil \textbf{which}(\text{director STX\_RESP\_Q099} = "B") \rceil\textbf{which}(\textbf{names}(\text{direct}) == \text{TX} \text{RESP} \text{Q099" }) \leq - "0"
diretor [ which ( diretor TX<sub>RESP</sub> \_\_0099=" "),
\textbf{which}(\textbf{names}(\text{direct}) == \text{''TX RESP} \ Q099" ) \subset \text{''0"}diretor $TX RESP Q099 <− as . numeric( diretor $TX RESP Q099)
names( \text{ director } ) [5:14] \leftarrow c( "Q90-A \text{gress } o \text{ }\mu\text{Aluno}-Professor","Q91−Agress o Aluno−Aluno",
                                       "Q92−Atentado ␣ ␣ vida " ,
                                       "Q93−Amea a".
                                       "Q94−Furto " ,
                                       "Q95−Roubo " ,
                                       "Q96− lcool " ,
                                       "Q97−Drogas\sqcupil citas",
                                       "Q98–Arma<sub>□</sub>Branca ",
                                       "Q99−Arma␣ de␣ fogo " )
names( professor) [4:13] \leftarrow c("Q90-Agress o ⊥Aluno-Professor","Q91−Agress o<sub>□</sub>Aluno−Aluno",
                                          "Q92–Atentado<sub>□</sub> , vida".
                                          "Q93-Amea a ",
                                          "Q94−Furto " ,
                                          "Q95−Roubo " ,
                                          "Q96− lcool " ,
                                          "Q97−Drogas\sqcupil citas",
                                          "Q98−Arma␣Branca " ,
                                          "Q99−Arma␣ de␣ fogo " )
{\bf names}({\rm professor}.1~{\rm f})[4:13] \leq {\bf c} ( "Q90−A g r e s s o {\bf o} Aluno−P r of essor",
                                              "Q91−Agress o\BoxAluno−Aluno",
                                              "Q92–Atentado<sub>□</sub> uvida".
                                              "Q93−Amea a".
                                              "Q94−Furto " ,
                                              "Q95−Roubo " ,
```

```
"Q96 - \text{ }1000 ",
                                                "Q97-Drogas<sub>\sqcup</sub> il citas",
                                                "Q98 - Arma<sub>||</sub> Branca",
                                                "Q99 - Arma \perp de \perp fogo")
names(professor.2f)[4:13] \leftarrow c("Q90-Agress o<sub>u</sub>Aluno-Professor",
                                                "Q91-Agress o_\text{u}Aluno-Aluno",
                                                "Q92 - A \text{tentado} \quad \Box \text{vida}",
                                                "Q93-Ameaa",
                                                "Q94-Furto".
                                                "Q95 - \text{Roubo}".
                                                "Q96 - \text{ }1000 ",
                                                "Q97 - Drogas_{11}il citas",
                                                "Q98 - Arma<sub>||</sub> Branca",
                                                "Q99 - Arma \perp de \perp fogo")
```

```
diretor 2pl mirt \leftarrow mirt (diretor [5:14], 1, intemtype = "2PL")
\text{coef}(\text{directory\_2pl\_mirt}, \text{simplify=T}, \text{IRTpars=T})x11()plot(direction 2pl mirt, type = 'infortace', face times = FALSE,which items = 1:5, main=\lceil \cdots \rceil, ylim=c(0,3))
plot(direction_2pl\_mirt, type = 'infortace', face \t{i.} tems = FALSE,which. items = 6:10, main="\text{m}", ylim=c(0,3))
\text{traceline} \leq - NULL
for (i \text{ in } 1:\text{length}( diretor [5:14])) {
  extr.2 \leq -extract. item (direction 2pl mint, i)Theta \leq matrix (seq (-5,5, by = .1))
```

```
traceline \vert\vert i \vert\vert \leftarrow probtrace (extr.2, Theta)
```

```
# rename list
```
 $\}$ 

```
names(traceline) \leftarrow c("Q90-Agress o<sub>u</sub>Aluno-Professor","Q91−A g r e s s o \BoxAluno−Aluno",
                               "Q92−Atentado ␣ ␣ vida " ,
                               "Q93−Amea a",
                               "Q94−Furto " ,
                               "Q95−Roubo " ,
                               "Q96− lcool " ,
                               "Q97−Drogas\sqcupil citas",
                               "Q98−Arma␣Branca " ,
                               "Q99–Arma_{||}de_{||}fogo")
# r b i n d t r a c e l i n e
traceline.df <− do. call (rbind, traceline)
# create item names length based on length of theta provided
Item <− rep(names( t r a c e l i n e ) , each=length ( Theta ) )
# put them all together into a dataframe
l . format <− cbind . data . frame ( Theta , Item , t r a c e l i n e . df)
l . format$item<−as . factor ( l . format$Item )
aux<−l . format %>%
   group by( Item ) \%slice (which .min(abs(P.1 - 0.5))) # We are only using the P.1
   column ( dichotomous )
aux<−aux [ order ( aux$Theta ) , ]
ord<−as . integer ( aux$item )
l . format$Item = factor ( l . format$Item , l e v e l s ( l . format$Item ) [ ord ] )
# p l o t c h a r t
ggplot(1. format, \text{aes}(\text{Theta}, P.1, \text{colour} = \text{Item})) +geom \ln e (, \text{size} = 1.2) +
   x \, lab('N \; vel \, \lrcorner \, de \, \lrcorner \, viol \; n \, c \, ia') +y \, lab('Probabilidade') +geom h l ine (\text{aes}(\text{yintercept} = 0.5)) + theme \text{bw}() +
   \text{them}(\textbf{text} = \text{element } \textbf{text} (\text{size}=18),\mathbf{axis} \cdot \mathbf{text} \cdot \mathbf{x} = \text{element } \mathbf{text} (\text{colour} = " \text{black}") ,
```

```
\mathbf{plot} \cdot \text{background} = \text{element\_rect} (\text{fill} = \text{white}', \text{margin}(0)),axis. text. y=element\_text (colour='black', hjust = 1),\text{legend} \cdot \text{background} = \text{element} \cdot \text{rect} (\text{fill} = \text{white}"),\text{legend. text} =element \text{text}(\text{color} = "black"))
t \geq -\text{testinfo}(\text{directory\_2pl\_mirt}, \text{Theta} = \text{seq}(-5, 5, 0.01))\mathbf{s} \in \{-1/(\mathbf{sqrt}(t\mathbf{I}))\} #get the standard error
t \geq -\coth(\theta) . data . frame (tI, \text{seq}(-5, 5, \text{length} \cdot \text{out} = 1001), se)
#make sure they are the same length
\text{colnames}(\text{tI}) \leftarrow \text{c}(\text{"information", "xAxis", "se")}ggplot ( tI, \text{aes}(\textbf{x}=\textbf{x} \textbf{A} \textbf{x} \text{is} , \textbf{y}=information , colour='black")) +geom_line (\text{colour}="blue", \text{size}=1.2) +
   scale colour identity (name="", guide="legend",
   \mathbf{labels} = c ( "Information") ) +
   x \, lab('N vel_{\perp} de\perp v i o l ncia') +
   y \, \text{lab} ("Informa o") +
   theme_bw() +
   \text{them}(\textbf{text} = \text{element} \textbf{text}(\text{size}=18),\mathbf{axis}. \mathbf{text} . \mathbf{x} = \text{element} \text{text} (\text{colour} = " \text{black}"),\mathbf{plot} \cdot \text{background} = \text{element\_rect} (\text{fill} = \text{gray} 93", \text{margin} (0) ),axis . text . y=element text ( colour=" black", hjust = 1))
```
*################################################################ ################################################################ ############################ P r o f e s s o r TRI ##################### ################################################################ ################################################################*

professor 2pl mirt  $\leftarrow$  mirt (professor [4:13], 1, intemtype = "2PL")

 $plot(professor_2pl\_mirt, type = 'infotrace', face\_items = FALSE,$ **which** items = 1:5, main= $\lceil \cdots \rceil$ , ylim=**c**(0,3))

```
plot(professor_2pl\_mirt, type = 'infortace', face\_items = FALSE,which . items = 6:10, main=\ulcorner \Box \urcorner, ylim=c(0,3))
\text{coeff} (professor 2pl mirt, simplify=T, IRTpars=T)
t r a c e l i n e <− NULL
\textbf{for}(\text{i in } 1 \text{: length}(\text{ professor } [4:13]))ext{r.2} \leftarrow \textbf{extract} \cdot \text{item} (\text{professor\_2pl\_mirt}, i)Theta \leq matrix(\text{seq}(-5, 5, \text{ by } = .1))
   \{ \text{traceline} \mid [i] \} \leftarrow \text{probtrace}(\text{extr.} 2, \text{Theta})}
# rename l i s t
names(traceline) \leftarrow c("Q90-Agress o<sub>µ</sub>Aluno-Professor","Q91−Agress o<sub>□</sub>Aluno−Aluno",
                             "Q92−Atentado ␣ ␣ vida " ,
                             "Q93−Amea a",
                             "Q94−Furto " ,
                             "Q95−Roubo " ,
                             "Q96− lcool " ,
                             "Q97−Drogas\sqcupil citas",
                             "Q98−Arma␣Branca " ,
                             "Q99−Arma␣ de␣ fogo " )
# r b i n d t r a c e l i n e
traceline.df <− do. call (rbind, traceline)
# create item names length based on length of theta provided
Item <− rep(names( t r a c e l i n e ) , each=length ( Theta ) )
# put them all together into a dataframe
l format \leq cbind . data frame (Theta, Item, traceline df)
l . format$item<−as . factor ( l . format$Item )
aux<−l . format %>%
  group by( Item ) %
   slice (which .min(abs(P.1 - 0.5))) # We are only using the P.1
  column ( dichotomous )
```

```
aux<−aux [ order ( aux$Theta ) , ]
ord<−as . integer ( aux$item )
\text{l}. format$Item = factor (\text{l}. format$Item, levels (\text{l}. format$Item) [ord])
# p l o t c h a r t
ggplot(1. format, \text{aes}(\text{Theta}, P.1, \text{colour} = \text{Item})) +geom<sub>line</sub> (, size = 1.2) +
   x \, lab('N \, vel \, \mu de \, \mu viol \, ncia") +ylab ("Probabilidade") +
   geom h l ine (\text{aes}(\text{yintercept} = 0.5)) + theme bw () +
   \text{them}(\textbf{text} = \text{element } \textbf{text} (\text{size}=18),\mathbf{axis} \cdot \mathbf{text} \cdot \mathbf{x} = \text{element } \mathbf{text} (\text{colour} = " \text{black}") ,plot background = element rect ( fill =" white " , margin ( 0 ) ) ,
            axis . text . y=element text ( colour=" black", hjust = 1),
            \text{legend} \cdot \text{background} = \text{element} \cdot \text{rect} (\text{fill} = \text{white}"),\text{legend. text} =element_text ( color = " black" ) )
tI\leftarrow testinfo (professor_2 pl_mirt, Theta =\text{seq}(-5, 5, 0.01))
\mathbf{s} \in \{-1/(\mathbf{sqrt}(t\mathbf{I}))\} #get the standard error
t \geq -\coth(\theta) . data . frame (tI, \text{seq}(-5, 5, \text{length} \cdot \text{out} = 1001), se)
#make sure they are the same length
colnames (tI) \leftarrow c ("information", "xAxis", "se")
ggplot ( tI, \text{aes}(\textbf{x}=\textbf{x} \textbf{A} \textbf{x} \text{is} , \textbf{y}=information , colour='black")) +geom_line (\text{colour}="blue", \text{size}=1.2) +
   scale_colour_identity (name="", guide="legend",
   \mathbf{labels} =\mathbf{c}({\text{ "Information " }) } +x \, lab('N vel <sub>u</sub>de<sub>u</sub> viol ncia') +y \, \text{lab} ("Informa o") +
   theme bw() +
   \text{them}(\textbf{text} = \text{element} \textbf{text}(\text{size}=18),\mathbf{axis}. \mathbf{text} . \mathbf{x} = \text{element } \mathbf{text} ( \text{colour} = " \text{black} ) ,plot background = element rect ( fill =" gray93",
            \mathbf{margin}(0),
            axis . text . y=element text ( colour=" black", hjust = 1))
```

```
dir.prof.dif \leftarrow rbind(diretor [,5:14], professor [,4:13])
group \leftarrow c(rep('Diretor', length(diretor[,5])),
              rep('Professor', length(professor[, 5]))models \leftarrow \text{F1}_{\square}=\square 1-10
```

```
mod. dir. prof \leq multiple Group (dir. prof. dif. 1, group = group,
SE = TRUEplot(mod. dir. prof. type = 'info')plot(mod. dir. prof, type = 'trace')
```
Gerando arquivo de resposta  $nica$ ######## 

```
\text{dir.} prof \textsf{<}\textsf{merge} (diretor, professor, by.x = "ID ESCOLA",
\mathbf{b}\mathbf{v}\cdot\mathbf{v} = "ID ESCOLA")
```

```
q \leftarrow matrix (rep (0,823785), ncol = 15)
```

```
q[,1] \leftarrow \textbf{dir.prof}[,1]q[, 2] \leftarrow \textbf{dir.prof}[, 2]q[,3] \leftarrow \textbf{dir.prof[,3]}q[, 4] \leftarrow \textbf{dir.prof}[, 4]for (j \text{ in } 5:14) {
   for (i \text{ in } 1:\text{length}(dir, prof$ID ESCOLA))soma \leftarrow dir. prof[i, j] + dir. prof[i, j+12]
      if (soma \equiv 0)q[i, j] \leq 0else{q[i, j] < -1\}
```
 $\}$ 

```
dir.prof.unica \leftarrow as.data.frame(q[,1:14])
```

```
\leq read.csv(file.choose(), header = TRUE,
dir.prof.unica
sep = ","')\leftarrow mirt(dir.prof.unica[,5:14], 1,
resposta_unica_2pl_mirt
intemptype = "2PL")traceline <- NULL
for (i \text{ in } 1:\text{length}(dir.\text{prof. unica}[, 5:14]))extr.2 \leftarrow extract.time (response at a\_unica_2pl\_mirt, i)Theta \leftarrow matrix (seq (-5,5, by = .1))
  traceline \vert\vert i\vert\vert\langle -\vert probtrace (extr.2, Theta)
\}# rename list
names(traceline) \leftarrow c ('Q90-Agress o<sub>u</sub>Aluno-Professor',
                      "Q91-Agress o<sub>u</sub>Aluno-Aluno",
                      "Q92 - A \text{tentado} \rightarrow \text{vida}".
                      "Q93-Ameaa",
                      "Q94-Furto",
                      "Q95 - \text{Roubo}",
                      "Q96- lcool ",
                      "Q97-Drogas<sub>u</sub>il citas",
                      "Q98 - Arma<sub>□</sub> Branca",
                      "Q99-Arma_{\text{d}}de_{\text{d}}fogo")
```

```
# rbind traceline
traceline. df \leftarrow do. call (rbind, traceline)
```

```
\# create item names length based on length of theta provided
Item \leftarrow \text{rep}(\text{names}(\text{traceline}), \text{each=length}(\text{Theta}))
```

```
# put them all together into a dataframe
l . format \leq cbind . data . frame (Theta, Item, traceline . df)
l . format$item<−as . factor ( l . format$Item )
aux<−l . format %>%
  group by (Item ) \%slice (which .min(abs(P.1 - 0.5))) # We are only using the P.1
  column ( dichotomous )
aux<−aux [ order ( aux$Theta ) , ]
ord<−as . integer ( aux$item )
\text{l}. format$Item = factor (\text{l}. format$Item, levels (\text{l}. format$Item) [ord ])
# p l o t c h a r t
ggplot(1. format, \text{aes}(\text{Theta}, P.1, \text{ colour} = \text{Item})) +geom_line (, size=1.2) +
  x \, lab('N \; vel \, \lrcorner \, de \, \lrcorner \, viol \; ncia") +ylab ("Probabilidade") +
  geom_hline (\text{aes}(\text{yintercept} = 0.5)) + theme_bw() +
  \text{them}(\textbf{text} = \text{element } \textbf{text} (\text{size}=18),\bf{axis}. \textbf{text}. \textbf{x} = element \textbf{text} ( colour=' black")\mathbf{plot} \cdot \text{background} = \text{element\_rect} (\text{fill} = \text{white}', \text{margin}(0)),axis. text. y=element\_text (colour='black', hjust = 1),\text{legend. background} = element_rect(fill="white"),
          \text{legend. text} =element_text ( color = " black" ) )
```

```
t I <del><</del>− t e st in f o ( r e s post a_u nica_2 pl_mirt, Theta = seq ( −5,5,0.01))
\mathbf{s} \in \{-1/(\mathbf{sqrt}(t\mathbf{I}))\} #get the standard error
t \geq -\text{cbind}. data . frame (t \in \{1, \text{seq}(-5, 5, \text{length}. \text{out} = 1001), \text{se}\}#make sure they are the same length
\text{colnames}(\text{tI}) \leftarrow \text{c}(\text{"information", "xAxis", "se")}g g plot ( tI, \text{aes } (x=xAxis, y=information, colour='black")) +geom_line (\text{colour}="blue", \text{size}=1.2) +
   scale colour identity (name="", guide="legend",
   \mathbf{labels} =\mathbf{c}({\text{ "Information " }) } +x \, lab('N \, vel \, \mu de \, \mu void \, void \, n \, c \, ia") +
```
 $o'$ ) +  $v \,$ lab $($ " Informa theme\_bw() + theme ( $text = element text (size=18)$ ),  $=$ element  $text(colour="black")$ ,  $axis. text.x$  $=$  element rect (fill  $=$ "gray93", plot background  $\mathbf{margin}(0)$ ,  $axis. text. y=element\_text(colour='black', hjust = 1))$ 

S. resposta. unica <- fscores (resposta\_unica\_2pl\_mirt)  $\text{dir.}$  prof.unica  $\textsf{<}\textsf{data}.$  frame  $\text{dir.}$  prof.unica, S. resposta.unica)  $names(dir. prof. unica) \leq -names(dir. prof [1:15])$ 

Resposta Unica ############# #################  $Divis$  o de Fundamental 1 e 2 ############# ################# Segundo Censo escolar ########## 

 $\text{dir.}$  prof.unica.1f2f  $\textless -$  merge( $\text{dir.}$  prof.unica, turma censo,  $by x = 'ID_FSCOLA'$ ,  $by y = 'turna_censo.PK_COD_FNTIDADE' )$ 

```
fundamental.1.unica<- NULL
temp \leftarrow NULLdir.prof.unica.1f2f$turma_censo.FK COD ETAPA ENSINO
as . numeric (dir. prof. unica. 1 f2f$turma_censo. FK_COD_ETAPA_ENSINO)
```

```
for(i \text{ in } 1:\text{length}(dir.prof.unica.1f2f$ID ESCOLA))temp \leftarrow dir. prof. unica. 1 f2f [i,]
  if (temp$turma censo. FK COD ETAPA ENSINO = 4) {
    fundamental.1.unica <- bind rows (temp, fundamental.1.unica)
  \}if (temp$turna censo FK COD ETAPA ENSINO = 5){
    fundamental.1unica\leq bind rows (temp, fundamental.1.unica)
  \}
```
}

```
\textbf{if} ( temp$turma_censo .FK_COD_ETAPA_ENSINO == 6){
     fundamental .1. unicaunica < − bind_rows (temp, fundamental .1. unica)
  }
  \textbf{if} ( temp$ turma censo .FK COD ETAPA ENSINO = 7) {
     fundamental .1. unicaunica <− bind_rows (temp, fundamental .1. unica)
  }
  \textbf{if} ( temp\\staturma_censo .FK_COD_ETAPA_ENSINO = 14 ) {
     fundamental .1. unicaunica <del><</del> bind_rows (temp, fundamental .1. unica)
  }
  if (temp$turna censo .FK COD ETAPA ENSINO = 15){
     fundamental .1. unica \leq bind rows (temp, fundamental .1. unica)
  }
  \textbf{if} ( temp\textbf{\$turna} censo .FK COD ETAPA ENSINO == 16){
     fundamental .1 . unica <− bind rows (temp, fundamental .1 . unica)
  }
  \textbf{if} ( temp\textbf{\$turna} censo .FK COD ETAPA ENSINO == 17) {
     fundamental .1. unica \leq bind rows (temp, fundamental .1. unica)
  }
  \textbf{if} ( temp \textbf{f} turma_censo .FK COD ETAPA ENSINO = 18) {
     fundamental .1. unica <− bind_rows (temp, fundamental .1. unica)
  }
fundamental . 2 . uni ca <− NULL
temp <− NULL
for(i \text{ in } 1: length(dir.prof. unica.1 f2f$ID ESCOLA)) {
  temp \leftarrow dir . prof . unica . 1 f2f[i],\textbf{if} ( temp$turma_censo .FK_COD_ETAPA_ENSINO == 8) {
     fundamental 2. unica <− bind_rows (temp, fundamental 2. unica)
  }
  \textbf{if} ( temp$turma censo .FK COD ETAPA ENSINO = 9) {
     fundamental . 2. unica <  bind rows (temp, fundamental . 2. unica)}
  \textbf{if} (\text{temp}\text{\$turna\_censo.FK\_OOD\_ETAPA} \text{ENSINO} = 10){
     fundamental . 2 . unica \leq bind rows (temp, fundamental . 2 . unica)
  }
  \textbf{if} ( temp$turma censo .FK COD ETAPA ENSINO = 11) {
```

```
fundamental . 2 . unica \leq bind_rows (temp, fundamental . 2 . unica)
  }
  \textbf{if} ( temp\textbf{\$turna} censo .FK COD ETAPA ENSINO = 19) {
     fundamental . 2 . unica \leq bind rows (temp, fundamental . 2 . unica)
  }
  \textbf{if} ( temp$turma_censo .FK_COD_ETAPA_ENSINO = 20 ) {
     fundamental . 2 . unica <− bind_rows (temp, fundamental . 2 . unica)
  }
  \textbf{if} ( temp\textbf{\$turna} censo .FK COD ETAPA ENSINO = 21) {
     fundamental 2. unica <− bind rows (temp, fundamental 2 unica)
  }
  \textbf{if} (\text{temp}\textbf{\$turna} censo .FK COD ETAPA ENSINO = 41){
     fundamental . 2 . unica <− bind_rows (temp, fundamental . 2 . unica)
  }
}
```

```
fundamental.1.unica \leftarrow fundamental.1.unica[,-c(15,16)]fundamental .1. unica <− unique (fundamental .1. unica)
```

```
fundamental .2 \cdot \text{unica} \leq \text{fundamental} \cdot 2 \cdot \text{unica} \left[ -c(15, 16) \right]fundamental . 2 . unica <− unique (fundamental . 2 . unica)
```

```
v e to r <− as . numeric(
fundamental . 2 . uni ca$ID_ESCOLA)
fundamental . 1 . uni ca$ID_ESCOLA <−
as . numeric( fundamental . 1 . u nica$ID_ESCOLA)
str (vector)temp <− NULL
ambos <− NULL
```

```
for (i \text{ in } 1: \text{length}( \text{ vector } ))
```

```
temp \le− fundamental .1. unica [
fundamental .1. unica$ID_ESCOLA = vetor [i],
ambos <− bind_rows ( ambos , temp )
```
 $\}$ 

```
for (i \in \text{in} 1:\text{length}(veto))fundamental.1.unica \leftarrowfundamental.1.unica\lceil ! (
  fundamental.1.unica$ID_ESCOLA = \text{vetor}[i],
\}
```

```
vetor \leq as numeric (ambos$ID ESCOLA)
fundamental.2.unica$ID ESCOLA <-
as . numeric (fundamental . 2. unica$ID ESCOLA)
str(vetor)temp \leftarrow NULLfor (i \text{ in } 1:\text{length}(veto))fundamental. 2. unica \leqfundamental. 2. unica \lceil ! (
```

```
fundamental. 2. unica$ID_ESCOLA = \text{vetor}[i],
```

```
E x p o r t a
                               o de Arquivos
write.csv(fundamental.1.unica,
"Fundamental1 unico.csv", row.names = FALSE)
write.csv(fundamental.2.unica,
"Fundamental 2_unico.csv", row.names = FALSE)
write.csv(ambos, "Ambos unico.csv", row.names = FALSE)
```
TRI para Fundamental 1 e 2 ######## nica, professor e diretor  $Resposta$ 

```
fundamental . 1 . uni ca <− read . csv ( f i l e . choose ( ) ,
header = TRUE, sep = ",")fundamental.2. unica \leq -\text{read.csv} (file. choose(),header = TRUE, sep = ",")ambos . u nica <− read . csv ( f i l e . choose ( ) ,
header = TRUE, sep = ",")fundamental.1.unica2plmit \leq \text{mit} (fundamental.1.unica[, 5:14],1, intemtype = "2PL")
fundamental . 2. unica 2pl mit <math>\leftarrow</math> mit (fundamental . 2. unica [ ,5:14 ],1, intemtype = "2PL")
t r a c e l i n e <− NULL
for(i \text{ in } 1:\text{length}(fundamental.1.\text{unica}[, 5:14]))e x t r . 2 <− extract . item ( fundamental . 1 . u nica_2 pl_mirt , i )
  Theta \leq matrix(\text{seq}(-5, 5, \text{ by } = 0.1))
   \text{traceline} \begin{bmatrix} i \end{bmatrix} \leftarrow \text{probtrace} \begin{bmatrix} \text{extr.2}, \text{Theta} \end{bmatrix}}
# rename l i s t
\mathbf{names}(\text{traceline}) \leq \mathbf{c} ( "Q90−A g r e s o \alpha -Aluno-P r of essor",
                              "Q91−A g r e s s o ␣Aluno−Aluno " ,
                              "Q92−Atentado ␣ ␣ vida " ,
                              "Q93−Amea a",
                              "Q94−Furto " ,
                              "Q95−Roubo " ,
                              "Q96− lcool " ,
                              "Q97−Drogas\sqcup il citas",
                              "Q98−Arma␣Branca " ,
                              "Q99−Arma␣ de␣ fogo " )
```
*# r b i n d t r a c e l i n e*  $\frac{1}{\sqrt{1 + \frac{1}{\sqrt{1 + \frac{1}{\sqrt{1 +$ 

# create item names length based on length of theta provided Item **<**− **rep**(**names**( t r a c e l i n e ) , each=**length** ( Theta ) )

# put them all together into a dataframe

1. format <- cbind.data.frame(Theta, Item, traceline.df)

```
l.format$item<-as.factor(l.format$Item)
aux\leq -1. format \%group by (Item) \%slice (\textbf{which .} \min(\textbf{abs}(P.1-0.5)))# We are only using the P.1 column (dichotomous)aux\leftarrow aux[order(aux$Theta),]ord \le -as. integer (aux$item)
l. format$Item =
factor(1.format$Item, levels(1.format$Item)[ord])# plot chart
ggplot(1. format, aes(Theta, P.1, colour = Item)) +geom line (, size=1.2) +
  xlab('N vel<sub>\sqcup</sub>de<sub>\sqcup</sub>viol ncia') +
  ylab('Probabilidade') +geom_hline(aes(yintercept = 0.5)) + theme_bw() +
  theme (text = element\_text),
         axis. text.x=element text(colour="black"),
         plot background
                                \equivelement_rect (fill ="gray93", margin(0)),
         axis. text.element_text(colour="black", hjust = 1),
         legend.background
        = element_rect (fill="gray93"),
         legend.text
        =element_text(color = "black"))
tI<- testinfo (fundamental.1.unica 2pl mirt,
Theta =seq(-5, 5, 0.01)se<- 1/(\text{sqrt}(tI)) #get the standard error
tI<cbind.data.frame(tI,seq(-5,5,length.out=1001), se)
#make sure they are the same length
```

```
\text{colnames}(\text{tI}) \leftarrow \text{c}(\text{"information", "xAxis", "se")}ggplot (tI, aes (x=xAxis,y=information, colour='black") +
  geom_line (\text{colour}="blue", \text{size}=1.2) +
   scale_colour_identity (name="", guide="legend",
   \mathbf{labels} =\mathbf{c}({\text{ "Information " }) } +x \, lab('' N \; vel \, \mu de \, \mu viol \; n cia') +y \, \text{lab} ("Informa o") +
   theme bw() +\text{them}(\textbf{text} = \text{element } \textbf{text} (\text{size}=18),\mathbf{axis} \cdot \mathbf{text} \cdot \mathbf{x} = \text{element } \mathbf{text} (\text{colour} = " \text{black} ) ,p lot . background
            = elementrect ( fill =" gray 93", margin (0)),
            axis . text . y=element text (
            \text{colour} = \text{"black", high} = 1)
```

```
t r a c e l i n e <− NULL
\textbf{for} \, (\, \text{i} \, \text{in} \, 1 \, : \, \textbf{length} \, (\, \text{fundamental} \, . \, 2 \, . \, \text{unica} \, [\, .5 \, : \, 14 \, ] \,) ) \, \{e x t r . 2 <− extract . item ( fundamental . 2 . u nica_2 pl_mirt , i )
   Theta \leq matrix(\text{seq}(-5, 5, \text{ by } = 0.1))
   \{ \text{traceline} \mid [i] \} \leftarrow \text{probtrace}(\text{extr.} 2, \text{Theta})}
# rename l i s t
names(traceline) \leftarrow c("Q90-Agress o □Aluno-Professor","Q91−Agress o\BoxAluno−Aluno",
                                    "Q92−Atentado<sub>□</sub> uvida",
                                    "Q93−Amea a",
                                    "Q94−Furto " ,
                                    "Q95−Roubo " ,
                                   "Q96− lcool " ,
                                    "Q97−Drogas\text{Li} citas",
                                    "Q98−Arma␣Branca " ,
                                    "Q99−Arma␣ de␣ fogo " )
```

```
traceline.df <− do. call (rbind, traceline)
# create item names length based on length of theta provided
Item <− rep(names( t r a c e l i n e ) , each=length ( Theta ) )
# put them all together into a dataframe
l . format <− cbind . data . frame ( Theta , Item , t r a c e l i n e . df)
l . format$item<−as . factor ( l . format$Item )
aux<−l . format %>%
   group_by( Item ) %>%
   s lice (\textbf{which .} \textbf{min}(\textbf{abs}(P.1-0.5)))# We are only using the P.1 column (dichotomous)
aux<−aux [ order ( aux$Theta ) , ]
ord<−as . integer ( aux$item )
\text{l}. format$Item = factor (\text{l}. format$Item, levels (\text{l}. format$Item) [ord ])
# p l o t c h a r t
ggplot(1. format, \text{aes}(\text{Theta}, P.1, \text{colour} = \text{Item})) +geom \ln e (, \text{size} = 1.2) +
   x \, lab('N vel<sub>||</sub>de<sub>||</sub>viol ncia") +y \, lab('Probability) +geom hline (aes ( yintercept = (0.5)) + theme bw ( ) +
   \text{them}(\textbf{text} = \text{element}\_\textbf{text}(\text{size}=18),\bf{axis}. \text{ text}. \text{x} = element \text{ text} ( colour=' black'') ,\mathbf{plot} \cdot \text{background} = \text{element\_rect} (\text{fill} = "gray93", \text{margin}(0)),axis. text. y=element\_text (colour='black', hjust = 1),\text{legend} \cdot \text{background} = \text{element\_rect}(\text{fill} = \text{gray}93"),
           \text{legend. text} =element_text(color = "black"))
t I\leq test in fo (fundamental . 2 . unica 2 pl mirt , Theta =seq (-5, 5, 0.01))
\mathbf{s} \in \{-1/(\mathbf{sqrt}(t\mathbf{I}))\} #get the standard error
t \geq -\text{cbind}. \text{data}. \text{frame}(tI, \text{seq}(-5.5, \text{length}. \text{out}=1001), \text{se})#make sure they are the same length
\text{colnames}(\text{tI}) \leftarrow \text{c}(\text{"information", "xAxis", "se")}
```

```
ggplot ( tI, \text{aes} (x=xAxis, y=information, colour='black")) +
```
geom\_line(colour="blue",size=1.2) +  $scale\_colour\_identity(name="", guide='legend", labels=c("Information")) +$  $xlab("N vel<sub>||</sub>de<sub>||</sub>viol ncia") +$  $ylab("Informa o") +$ theme bw()  $+$ theme ( $text = element\_text$ ), axis.text.x  $=$ element\_text(colour="black"),  $=$  element rect (fill  $=$ "gray93", margin(0)), plot background axis.text.y=element text(colour="black", hjust = 1))

HHHHHHHHHHHHHHHHHHHHHHHHHHHHHH Gr ficos DIF ################# 

```
\textbf{dir.} prof.unica.dif \textbf{I} rbind (fundamental.1.unica [,5:14],
fundamental. 2. unica \lceil 1.5:14 \rceilgroup \leftarrow c(rep('fundamental.1',
length(fundamental.1.unica[, 5])),
               rep('fundamental.2'.
               length(fundamental.2.unica[,5]))models \leftarrow F1_{\vert\vert \leftarrow \vert 1} - 10
```
mod.dir.prof.unica <multipleGroup (dir. prof. unica. dif, 1, group = group,  $SE = TRUE$ )  $plot(mod. dir. prof. unica, type = 'info')$  $plot (mod. dir. prof. unica, type = 'trace')$ 

```
\textbf{coeff}. d \textbf{I} \textbf{coeff} (fundamental .1. unica 2 pl mirt,
s implify=T, IRTpars=T)
coe f . p <− coe f ( fundamental . 2 . u nica_2 pl_mirt ,
s implify=T, IRTpars=T)
coe f . d . d i s c <− NULL
coe f . d . d i f i <− NULL
for ( i in 1:10) {
    \text{coeff. d. disc } [\text{i}] \leftarrow \text{as matrix}(\text{coeff. d$sitems } [\text{i}, 1])\text{coeff. d. diffi[i]} \leftarrow \text{as matrix}(\text{coeff. d$items[i, 2])}}
reference <−
\mathbf{unique}(\text{matrix}(\text{c}(\text{coef.d.disc}, \text{coef.d.d. difi}), \text{ncol} = 2))####################
coef .p. disc <− NULL
coe f . p . d i f i <− NULL
for ( i in 1:10) {
    \textbf{coeff.} \, \textbf{p} \cdot \textbf{disc} \, [\, \textbf{i} \, ] \, \leftarrow \, \textbf{as} \, \textbf{matrix} \, (\, \textbf{coeff.} \, \textbf{p\$items} \, [\, \textbf{i} \, , \, 1 \, ] \,)\text{coeff.} \, \text{p.} \, \text{diff} \, [\,i\,] \leq -\text{as.} \, \text{matrix} \, (\text{coeff.} \, \text{p$} \, \text{Stems} \, [\,i\,], 2] \,)}
```
 $\text{focal} \leq \text{unique}(\text{matrix}(c(\text{coeff.} p \cdot \text{disc}, \text{coeff.} p \cdot \text{diff}), \text{ncol} = 2))$ 

*####################*

```
dois parametros < list (focal, reference)
\mathbf{names}(\text{dois.} \text{parameters})[1] \leftarrow \text{``focal''}names(dois.parametros)[2] <− "reference"
```
dois. parametros

#### *####################*

```
ncdif1pl <− Ncdif(itemParameters =
dois . parametros, irtModel = "2pl",focal Abilities =NULL, focal Distribution = "norm",
                    subdivisions = 5000, logistic = FALSE)c \text{diff1pl} \leftarrow \text{Cdif}(\text{itemParameters} =dois parametros, irtModel = "2pl",focalA bilities = NULL, focalDistribution = "norm",subdivisions = 5000, logistic = FALSE)\text{d} t f1 plWith Cdif \leftarrow Dtf(cdif = cdif1 p1)
dtf1 plWithoutCdif \leftarrow Dtf(cdif = NULL,
itemParameters = \text{dois.} parameters,
                            irtModel = "2pl",focal Abilities =NULL, focal Distribution = "norm",
                            subdivisions = 5000, logistic = FALSE)
```